geodesy.noaa.gov

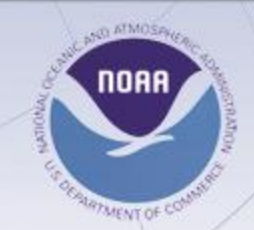

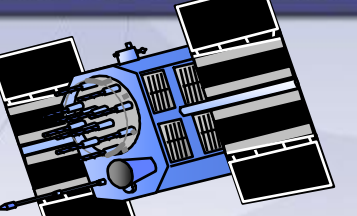

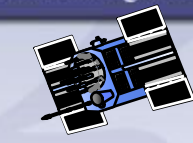

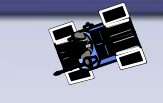

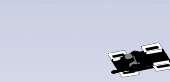

## **National Geodetic Survey NAD 83 Reference Frame Transition**

**From NAD 83(CORS96)2002.00 to NAD 83(2011, MA11, PA11)2010.00 + other topics**

## **2012 OSBEELS Symposium**

September 21<sup>st</sup>, 2012

Mark L. Armstrong, PLS NGS Oregon State Geodetic Advisor [Mark.l.armstrong@noaa.gov](mailto:Mark.l.armstrong@noaa.gov) NOAA's National Geodetic Survey geodesy.noaa.gov

## **Today's Discussion**

National Spatial Reference System

- $\checkmark$  New NAD 83 reference frame: NAD 83(2011, MA11, PA11)epoch 2010.00
- Global Reference Frame Coordinates: IGS08(2005)
- $\checkmark$  Review the change to absolute antenna calibrations
- $\checkmark$  NA2011 completed (~80k passive marks)
- $\checkmark$  GEOID12A (now available)
- Review how CORS positions are computed with the MYCS
- The OPUS Suite
- $\checkmark$  OPUS Projects (beta)
- $\checkmark$  Updating coordinates for the ORGN (Real-Time Network) from NAD 83(COR96)epoch 2002.00 to NAD 83(2011)epoch 2010.00

## **U.S. Department of Commerce National Oceanic & Atmospheric Administration National Geodetic Survey**

**Mission:** To define, maintain & provide access to the *National Spatial Reference System (NSRS)*

to meet our Nation's economic, social & environmental needs

### **National Spatial Reference System**

•Latitude

•Height

- •Longitude
- •Gravity

•Scale

•Orientation

**CORS**

*& their time variations*

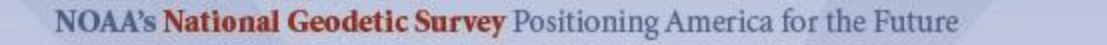

CONTINUE CLEAR

geodesy.noaa.gov

### **Continuously Operating Reference Stations (CORS)**

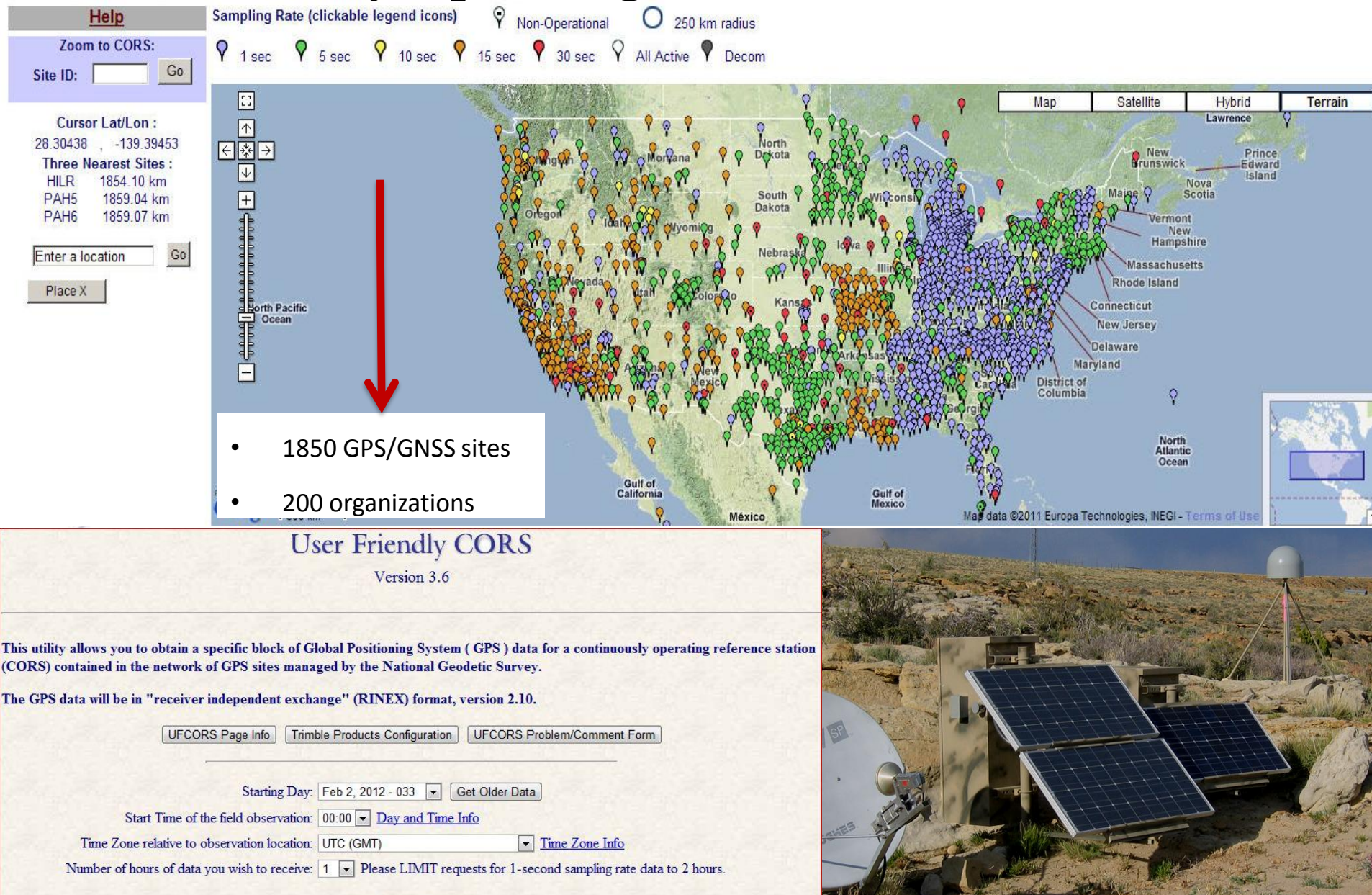

geodesy.noaa.gov

### **CORS Reference Frame Changes**

**new coordinates / velocities available now** *Also with OPUS*

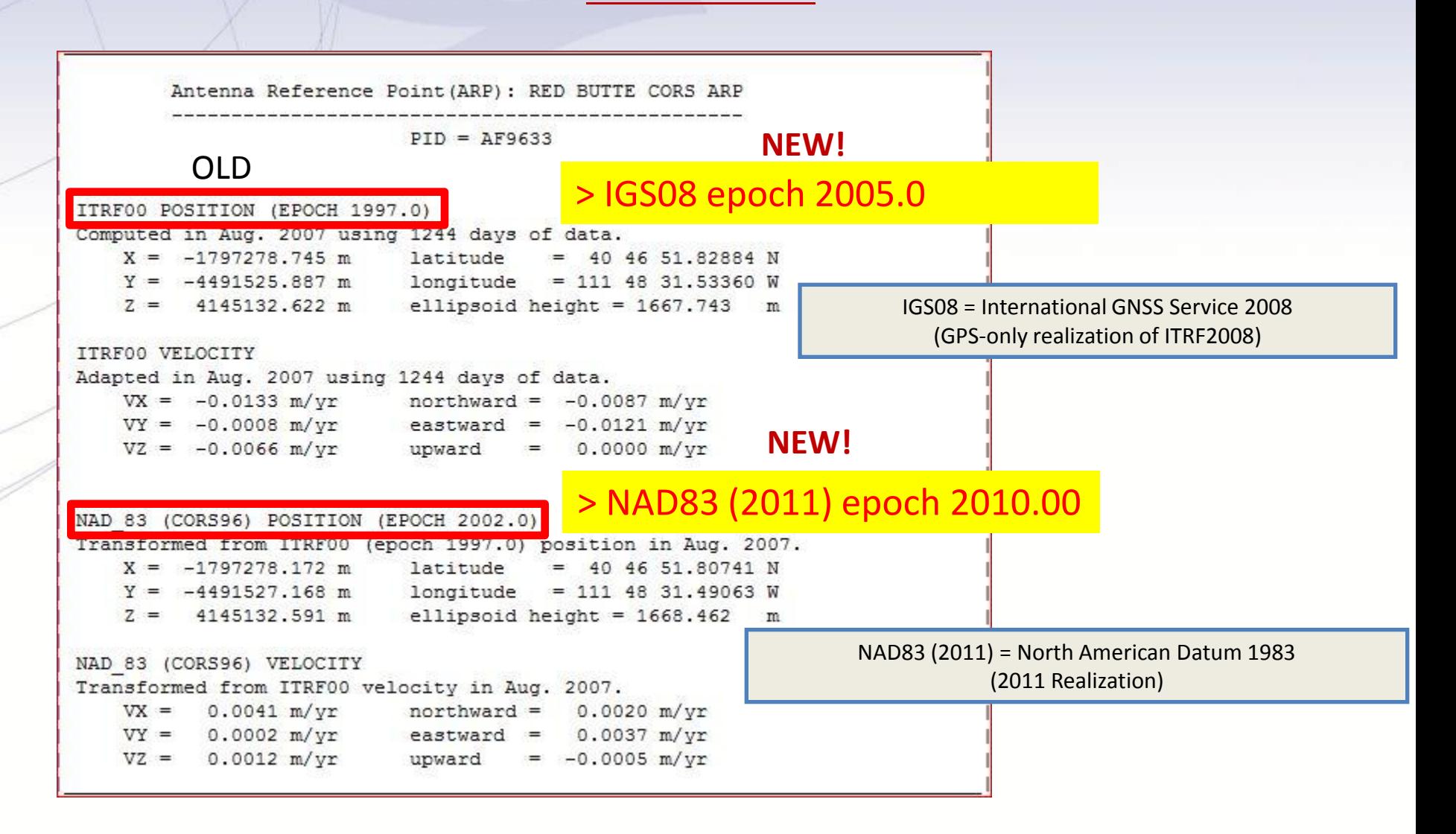

# **Background - Relative vs. Absolute Antenna Models**

### **Background**

The IGS started to use absolute antenna phase center variation (PCV) patterns with GPS week 1400.

Coordinates of IGS reference stations are consistently based on the official IGS absolute PCVs.

As a consequence, a user should use the identical pattern for these sites as used by the IGS in order to get a consistent tie to the reference frame.

geodesy.noaa.gov

### **Relative vs. Absolute GNSS Antenna Calibration RELATIVE**

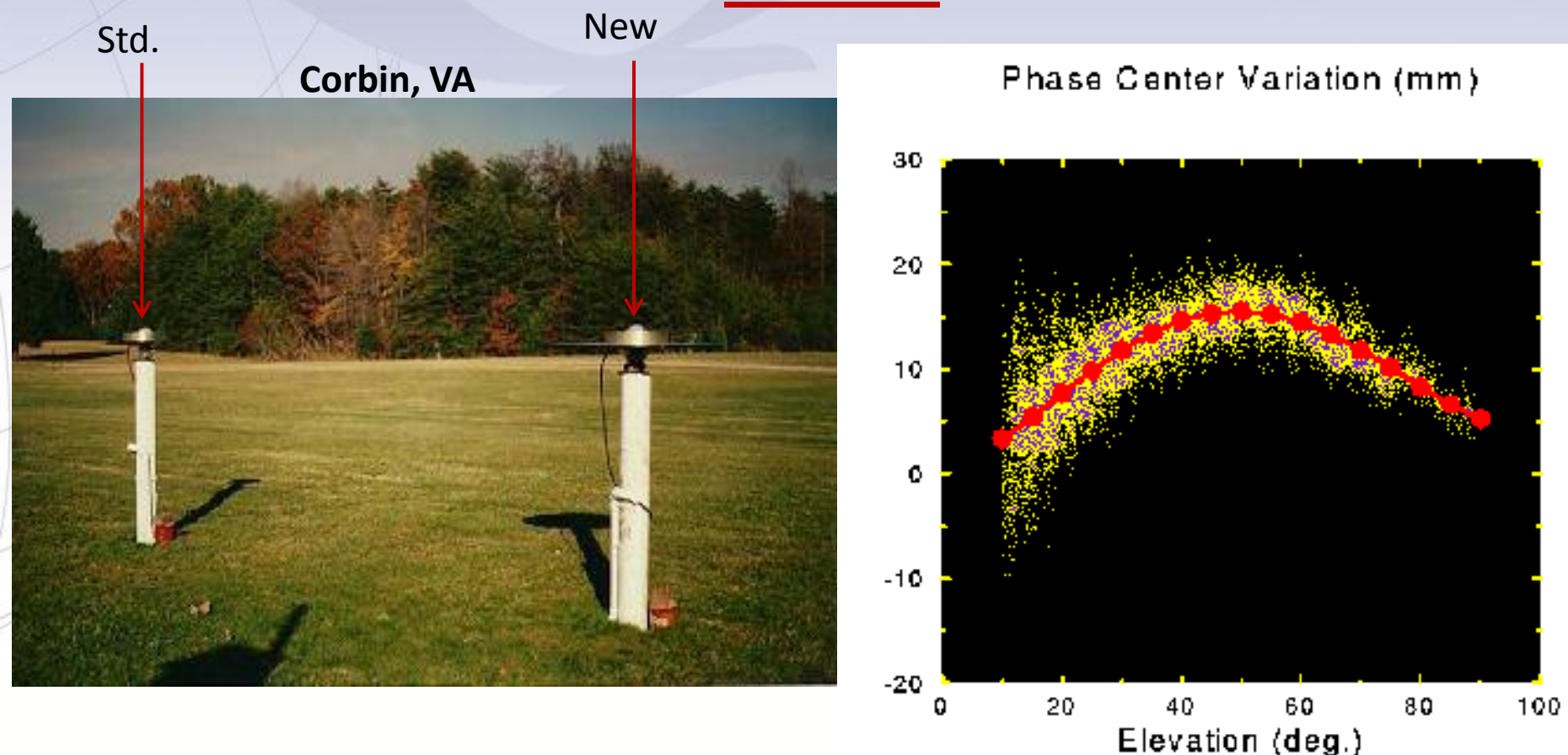

Relative means all new antennae compared with the standard reference antenna Dorne Margolin Type, e.g. AOAD/MT. The standard being the "ZERO" fixed mean  $^{10/1/201}$ ffset.  $^{7}$ 

geodesy.noaa.gov

### **Relative vs. Absolute GNSS Antenna Calibration ABSOLUTE**

**Robotic Arm**

rotation introduces angle changes for time difference of single difference (TDSD) phase observables. **Speeds up the process!**

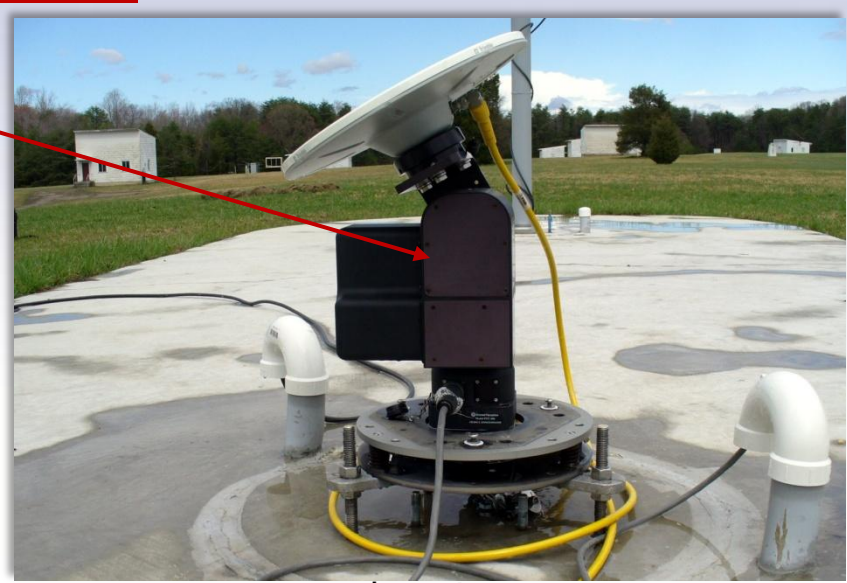

moving antenna

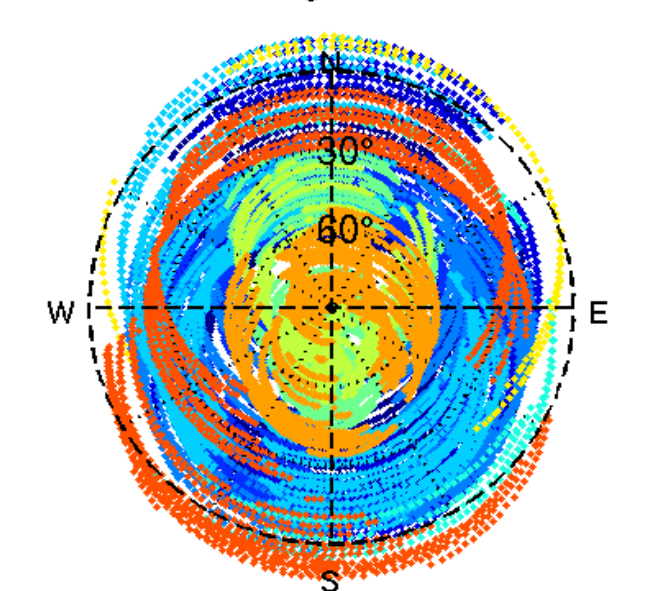

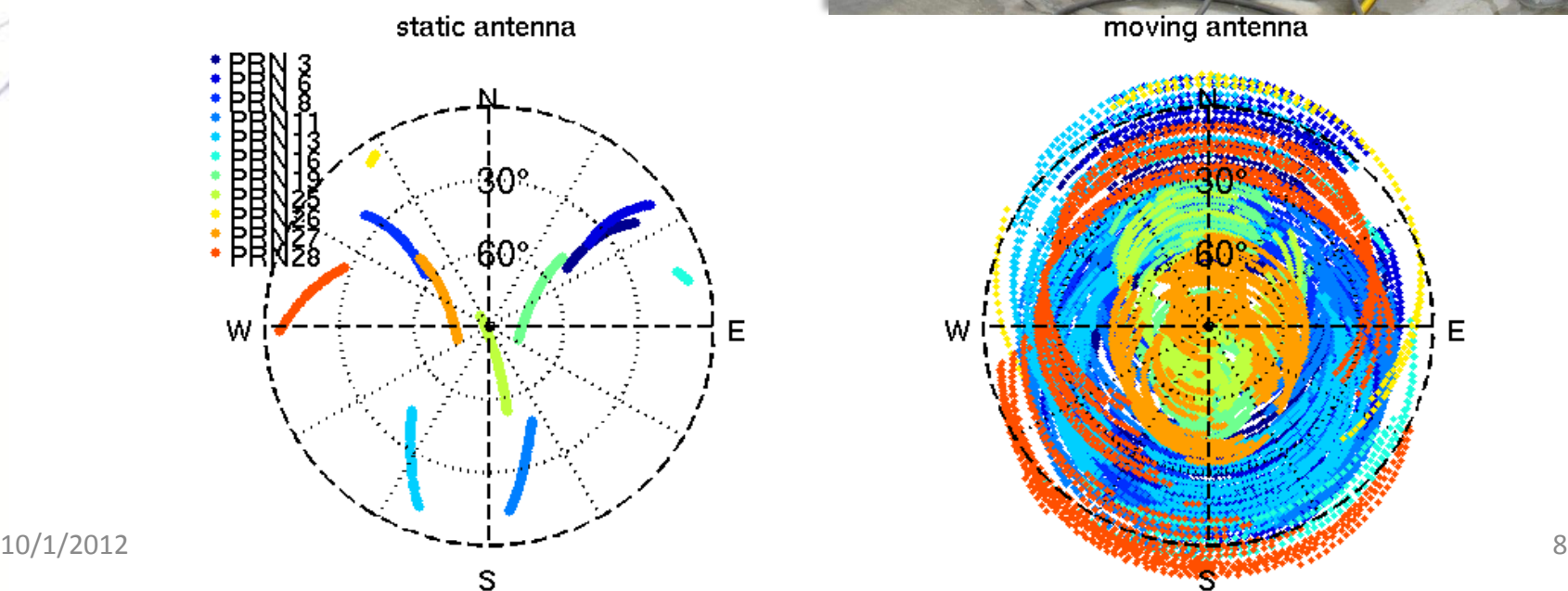

#### geodesy.noaa.gov

## **Advantages of the absolute antenna calibration**

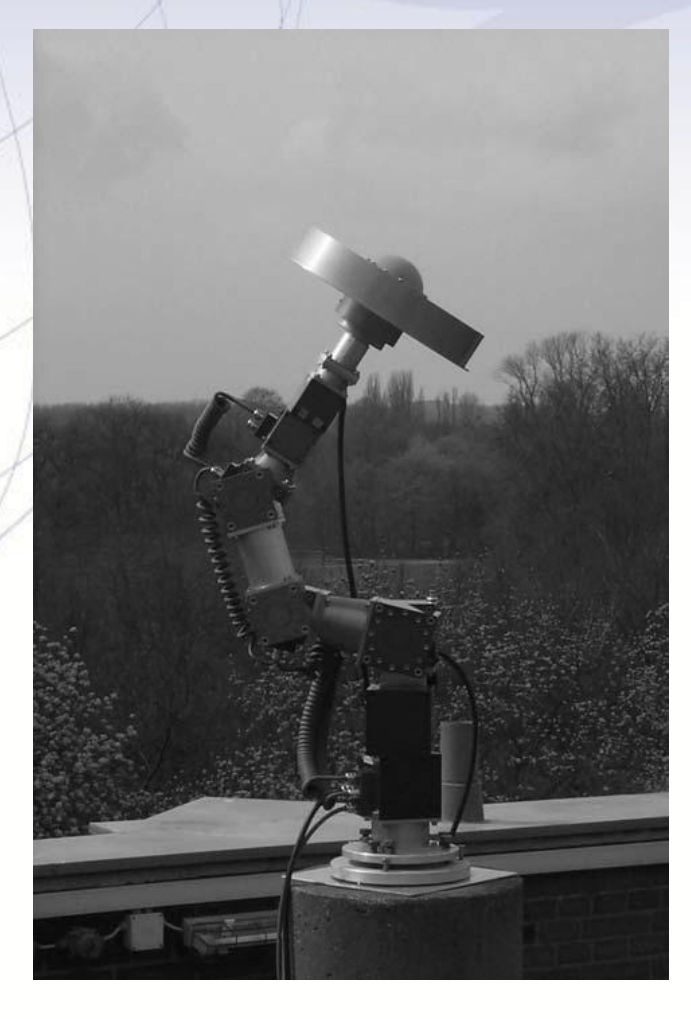

- The robot carries out fast rotations on different axes
- Saves time
- absolute 3D-offset and PCV
- high resolution and precision (sub mm)
- free of multipath
- PCV from 0°-90° elevation, also azimuthal PCV
- site and location independent

geodesy.noaa.gov

### **NGS Calibrations compared to IGS type mean**

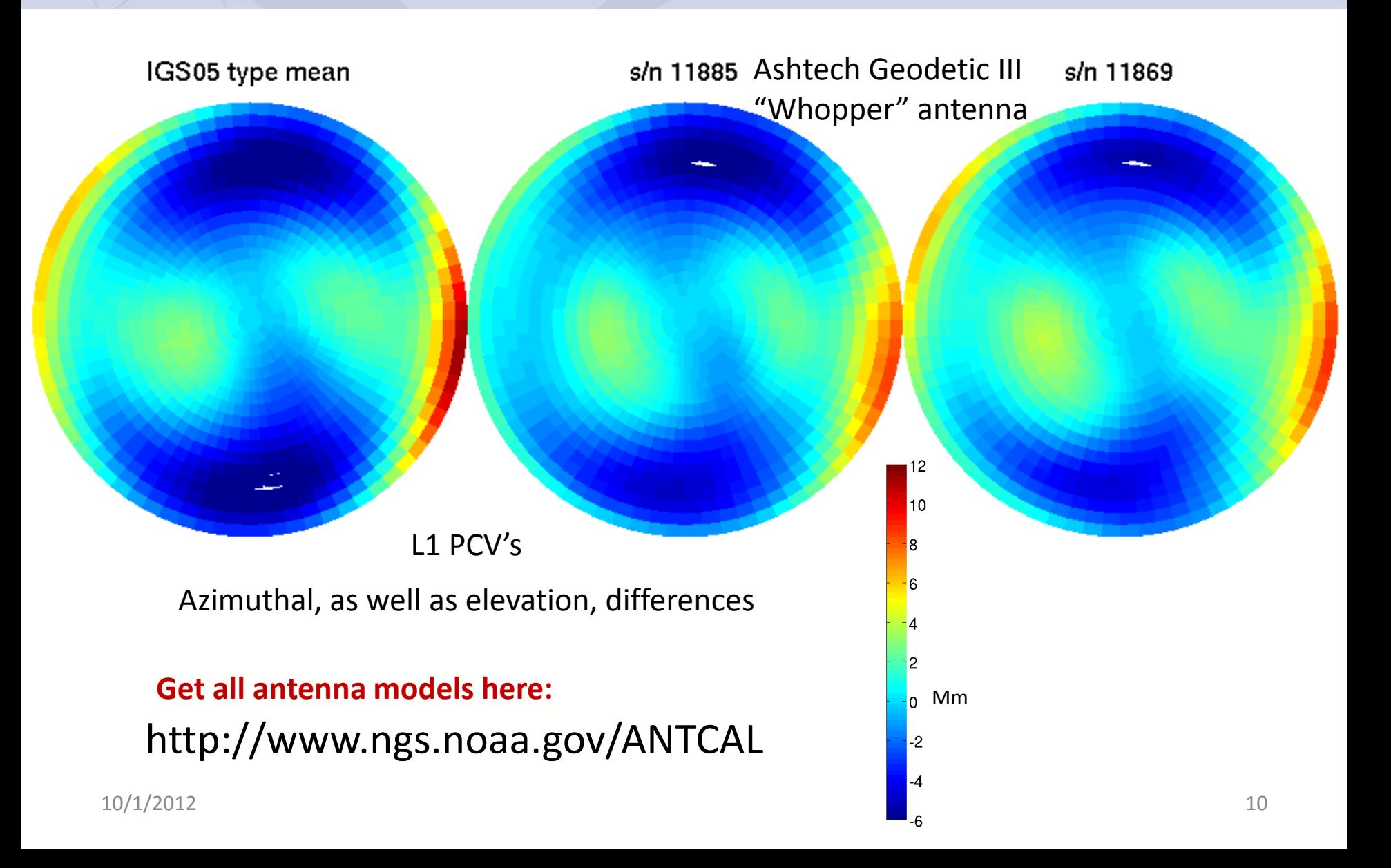

geodesy.noaa.gov

## **Influence of the antenna dome**

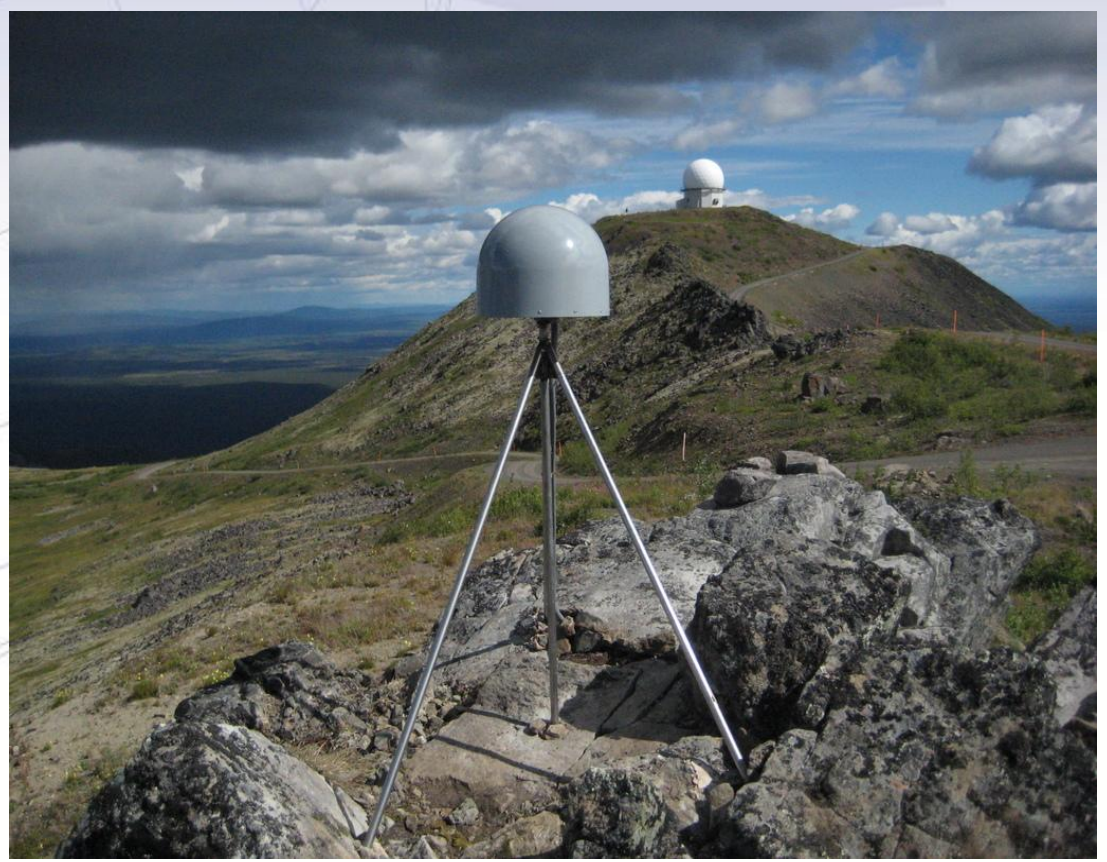

1<sup>st</sup> model antenna without dome. (absolute) 2<sup>nd</sup> model with dome and compare.

Studies have shown that domes can affect network horizontal change in position < 5 mm… and vertical network changes can be as large as  $<$  3 cm.

Site AB24 - Alaska **The position error caused by domes is not a constant but depends on the satellite geometry observed at the specific site. (CH. Volken, F. Menge, Impact of Differenent GPS Antenna Calibr Models on EUREF)**

## **So, what's different about the new CORS coordinates?**

- Change to absolute antenna calibrations
	- Use absolute cal. in your processing: DON'T MIX!
	- Better because 8 more years of data (2002-2010): computed<br>
	440 International IGS sites<br>
	2002 2006
		- 440 International IGS sites
		- CORS data: about 1800 stations,  $\sim$ 1000 w/ >2.5 yrs
		- Orbit determination sophistication
		- CORS velocity data
		- Better HTDP modeling for those w/ <2.5 yrs
		- Better processing algorithms

# **How do I find the coordinates?**

- Individual CORS Coordinate page, as before <http://www.ngs.noaa.gov/CORS/coords.shtml>
- TWO basic divisions:
	- One with COMPUTED velocities, one MODELED
- TWO basic Ref Frames: IGS08, NAD83
- Two types of coordinates/vel for each of those:
	- X,Y,Z *AND* lat/long/ht (N,E,U)
- Recommend using only CORS w/ **computed** velocities when performing network adjustments.

geodesy.noaa.gov

## **IGS08**

#### **Computed**

**[IGS08 epoch 2005.00](ftp://cors.ngs.noaa.gov/cors/coord/coord_08/igs08_xyz.comp.txt) [x, y, z; V](ftp://cors.ngs.noaa.gov/cors/coord/coord_08/igs08_xyz.comp.txt)[x](ftp://cors.ngs.noaa.gov/cors/coord/coord_08/igs08_xyz.comp.txt) [, V](ftp://cors.ngs.noaa.gov/cors/coord/coord_08/igs08_xyz.comp.txt)[y](ftp://cors.ngs.noaa.gov/cors/coord/coord_08/igs08_xyz.comp.txt) [, V](ftp://cors.ngs.noaa.gov/cors/coord/coord_08/igs08_xyz.comp.txt)[z](ftp://cors.ngs.noaa.gov/cors/coord/coord_08/igs08_xyz.comp.txt)**

**[IGS08 epoch 2005.00](ftp://cors.ngs.noaa.gov/cors/coord/coord_08/igs08_geo.comp.txt) [lat, lon, height; V](ftp://cors.ngs.noaa.gov/cors/coord/coord_08/igs08_geo.comp.txt)[n](ftp://cors.ngs.noaa.gov/cors/coord/coord_08/igs08_geo.comp.txt) [, V](ftp://cors.ngs.noaa.gov/cors/coord/coord_08/igs08_geo.comp.txt)[e](ftp://cors.ngs.noaa.gov/cors/coord/coord_08/igs08_geo.comp.txt) [, V](ftp://cors.ngs.noaa.gov/cors/coord/coord_08/igs08_geo.comp.txt)[u](ftp://cors.ngs.noaa.gov/cors/coord/coord_08/igs08_geo.comp.txt)**

#### **Modeled**

**[IGS08 epoch 2005.00](ftp://cors.ngs.noaa.gov/cors/coord/coord_08/igs08_xyz.htdp.txt) [x, y, z; V](ftp://cors.ngs.noaa.gov/cors/coord/coord_08/igs08_xyz.htdp.txt)[x](ftp://cors.ngs.noaa.gov/cors/coord/coord_08/igs08_xyz.htdp.txt) [, V](ftp://cors.ngs.noaa.gov/cors/coord/coord_08/igs08_xyz.htdp.txt)[y](ftp://cors.ngs.noaa.gov/cors/coord/coord_08/igs08_xyz.htdp.txt) [, V](ftp://cors.ngs.noaa.gov/cors/coord/coord_08/igs08_xyz.htdp.txt)[z](ftp://cors.ngs.noaa.gov/cors/coord/coord_08/igs08_xyz.htdp.txt)**

**[IGS08 epoch 2005.00](ftp://cors.ngs.noaa.gov/cors/coord/coord_08/igs08_geo.htdp.txt) [lat, lon, height; V](ftp://cors.ngs.noaa.gov/cors/coord/coord_08/igs08_geo.htdp.txt)[n](ftp://cors.ngs.noaa.gov/cors/coord/coord_08/igs08_geo.htdp.txt) [, V](ftp://cors.ngs.noaa.gov/cors/coord/coord_08/igs08_geo.htdp.txt)[e](ftp://cors.ngs.noaa.gov/cors/coord/coord_08/igs08_geo.htdp.txt) [, V](ftp://cors.ngs.noaa.gov/cors/coord/coord_08/igs08_geo.htdp.txt)[u](ftp://cors.ngs.noaa.gov/cors/coord/coord_08/igs08_geo.htdp.txt)** **Note: Vu = 0 as HTDP can only model Horiz vel. At this time**

geodesy.noaa.gov

## **NAD 83**

#### **Computed**

**[NAD 83 \(2011\) epoch 2010.00](ftp://cors.ngs.noaa.gov/cors/coord/coord_08/nad83_2011_xyz.comp.txt) [x, y, z; V](ftp://cors.ngs.noaa.gov/cors/coord/coord_08/nad83_2011_xyz.comp.txt)[x](ftp://cors.ngs.noaa.gov/cors/coord/coord_08/nad83_2011_xyz.comp.txt) [, V](ftp://cors.ngs.noaa.gov/cors/coord/coord_08/nad83_2011_xyz.comp.txt)[y](ftp://cors.ngs.noaa.gov/cors/coord/coord_08/nad83_2011_xyz.comp.txt) [, V](ftp://cors.ngs.noaa.gov/cors/coord/coord_08/nad83_2011_xyz.comp.txt)[z](ftp://cors.ngs.noaa.gov/cors/coord/coord_08/nad83_2011_xyz.comp.txt)**

**[NAD 83 \(2011\) epoch 2010.00](ftp://cors.ngs.noaa.gov/cors/coord/coord_08/nad83_2011_geo.comp.txt) [lat, lon, height; V](ftp://cors.ngs.noaa.gov/cors/coord/coord_08/nad83_2011_geo.comp.txt)[n](ftp://cors.ngs.noaa.gov/cors/coord/coord_08/nad83_2011_geo.comp.txt) [, V](ftp://cors.ngs.noaa.gov/cors/coord/coord_08/nad83_2011_geo.comp.txt)[e](ftp://cors.ngs.noaa.gov/cors/coord/coord_08/nad83_2011_geo.comp.txt) [, V](ftp://cors.ngs.noaa.gov/cors/coord/coord_08/nad83_2011_geo.comp.txt)[u](ftp://cors.ngs.noaa.gov/cors/coord/coord_08/nad83_2011_geo.comp.txt)**

#### **Modeled**

**[NAD 83 \(2011\) epoch 2010.00](ftp://cors.ngs.noaa.gov/cors/coord/coord_08/nad83_2011_xyz.htdp.txt) [x, y, z; V](ftp://cors.ngs.noaa.gov/cors/coord/coord_08/nad83_2011_xyz.htdp.txt)[x](ftp://cors.ngs.noaa.gov/cors/coord/coord_08/nad83_2011_xyz.htdp.txt) [, V](ftp://cors.ngs.noaa.gov/cors/coord/coord_08/nad83_2011_xyz.htdp.txt)[y](ftp://cors.ngs.noaa.gov/cors/coord/coord_08/nad83_2011_xyz.htdp.txt) [, V](ftp://cors.ngs.noaa.gov/cors/coord/coord_08/nad83_2011_xyz.htdp.txt)[z](ftp://cors.ngs.noaa.gov/cors/coord/coord_08/nad83_2011_xyz.htdp.txt)**

**[NAD 83 \(2011\) epoch 2010.00](ftp://cors.ngs.noaa.gov/cors/coord/coord_08/nad83_2011_geo.htdp.txt) [lat, lon, height; V](ftp://cors.ngs.noaa.gov/cors/coord/coord_08/nad83_2011_geo.htdp.txt)[n](ftp://cors.ngs.noaa.gov/cors/coord/coord_08/nad83_2011_geo.htdp.txt) [, V](ftp://cors.ngs.noaa.gov/cors/coord/coord_08/nad83_2011_geo.htdp.txt)[e](ftp://cors.ngs.noaa.gov/cors/coord/coord_08/nad83_2011_geo.htdp.txt) [, V](ftp://cors.ngs.noaa.gov/cors/coord/coord_08/nad83_2011_geo.htdp.txt)[u](ftp://cors.ngs.noaa.gov/cors/coord/coord_08/nad83_2011_geo.htdp.txt)**

**Note: Vu is not 0 as transformation to NAD 83 yields a Vu value**

# NOAA's National Geodetic Survey Positioning America for the Future<br>U.S. CORS Velocity Field: **NAD 83(2011)epoch 2010.00**

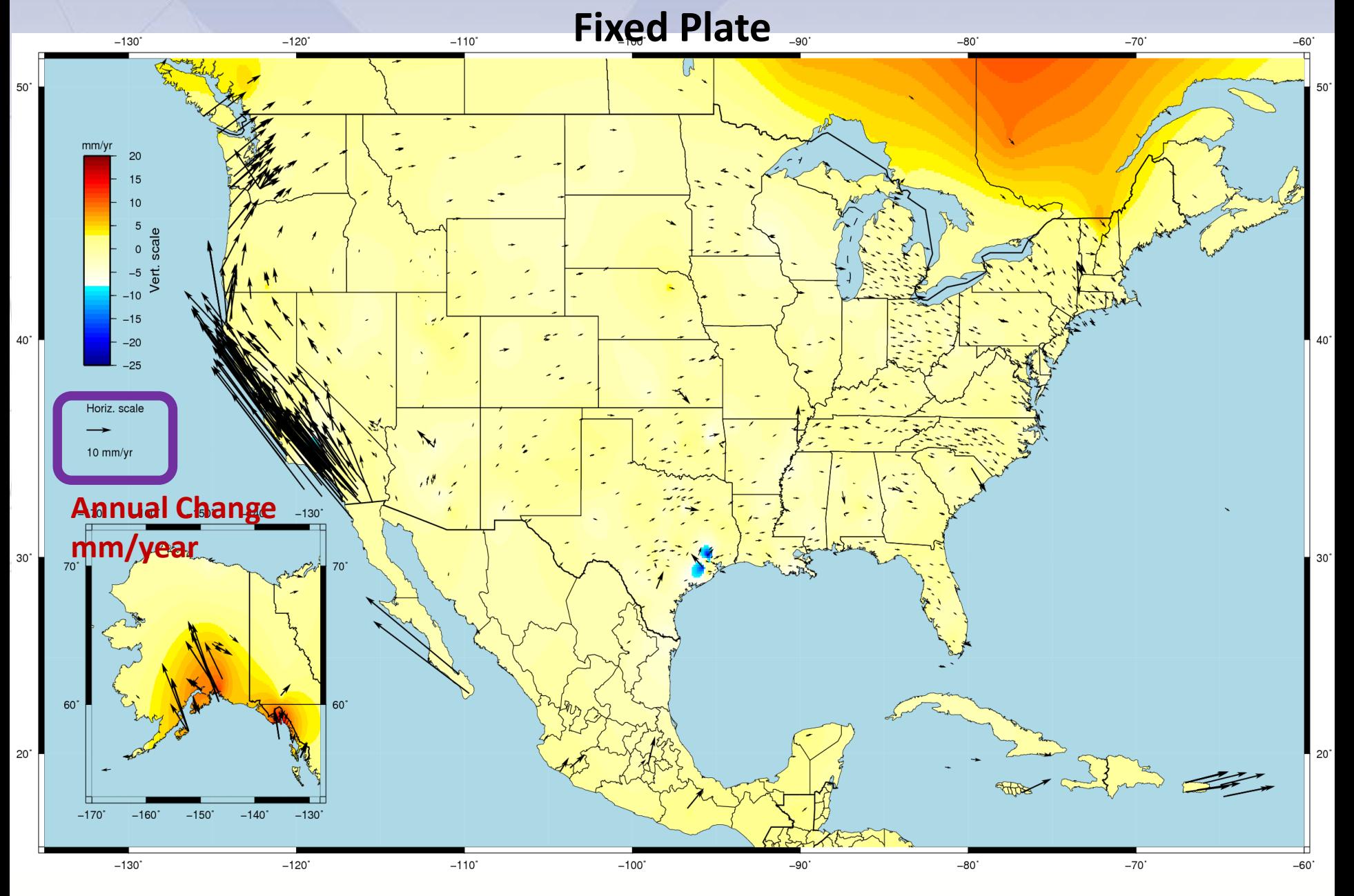

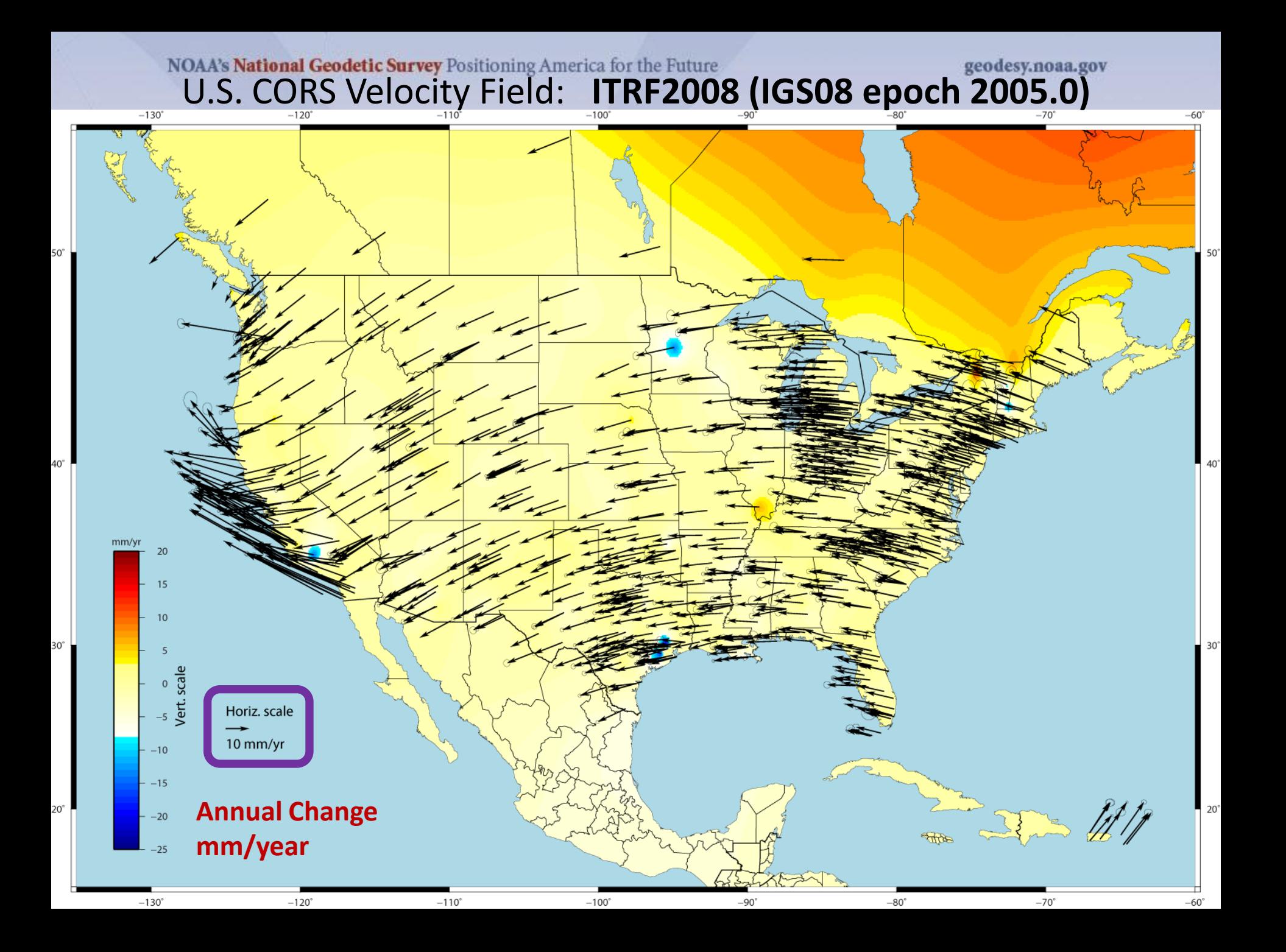

# **NOAA's National Geodetic Survey** Positioning America for the Future<br>**NAD 83 (CORS96)2002.00 - NAD 83(2011)2010.00**

**NW Active Station Horiz. Shift**<br>Calculated Ellipsoid Difference Shift

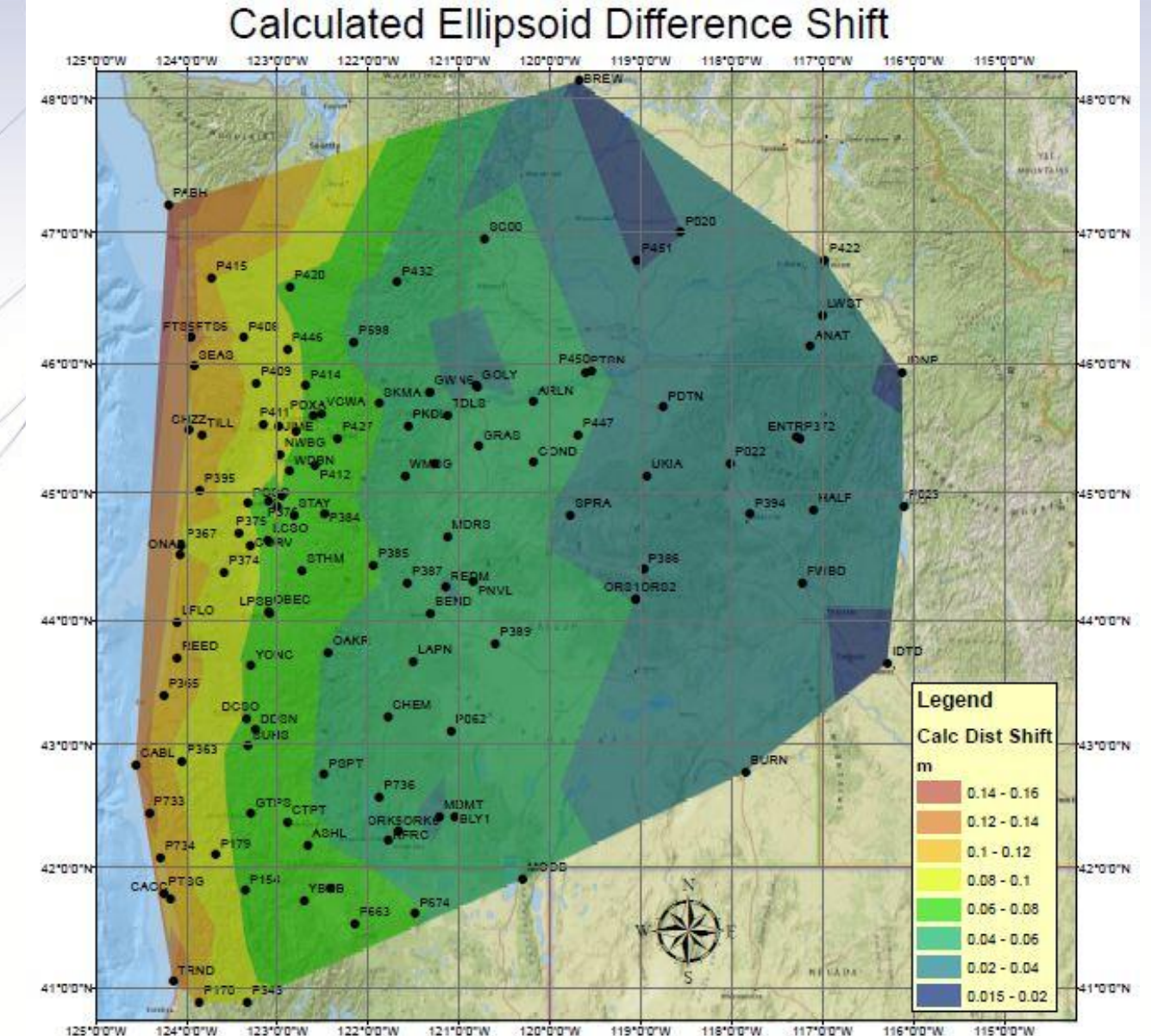

### **NAD 83 (CORS96)2002.00 - NAD 83(2011)2010.00 NW Active Station Vert. Shift**

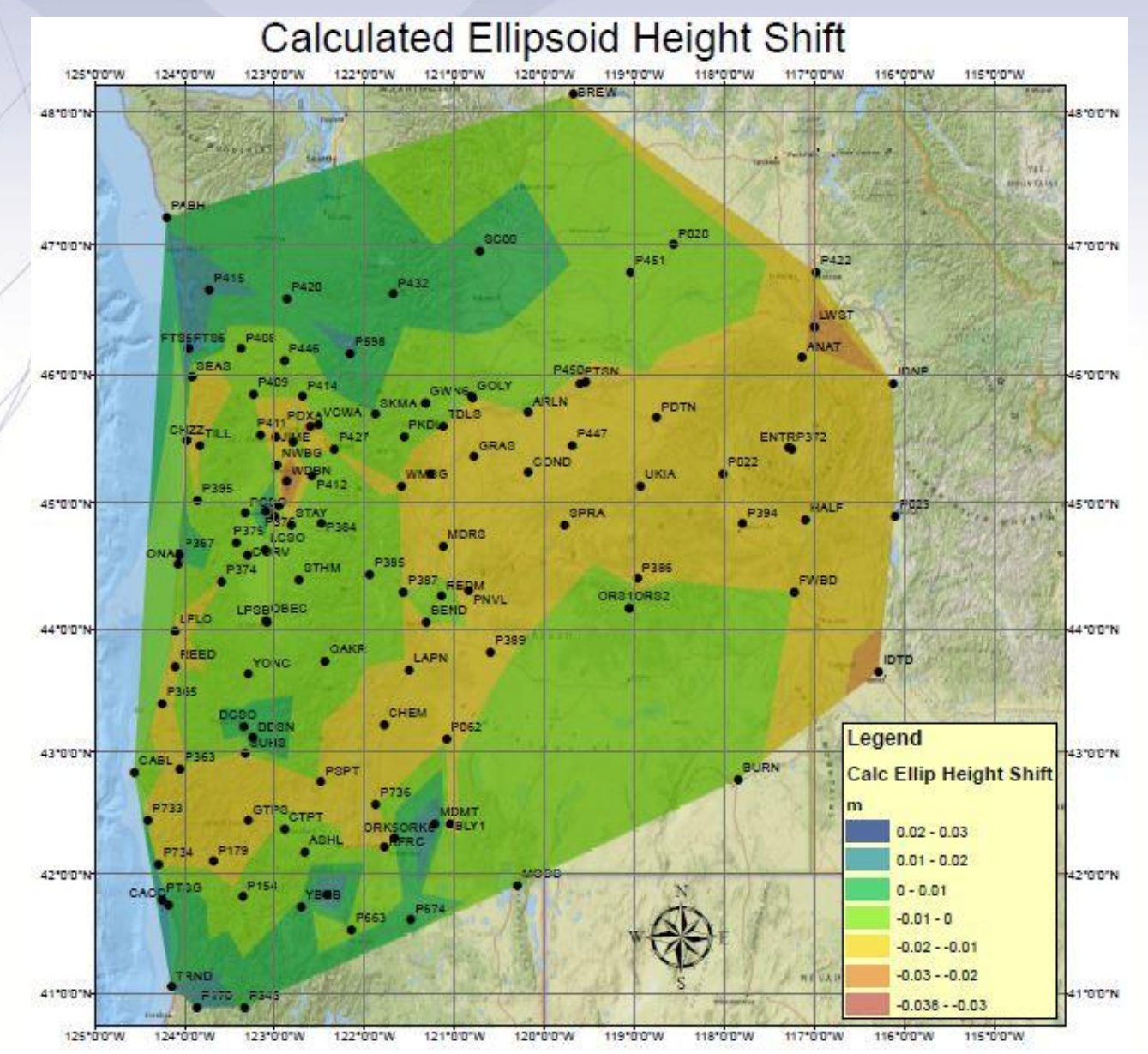

# **CORS Data and Site Information**

- Many, many CORS partners freely share their GNSS data.
- Data is available with a short latency.
- The NGS acts as a data center offering a newsletter, data, coordinates, site equipment histories, photos and time series.

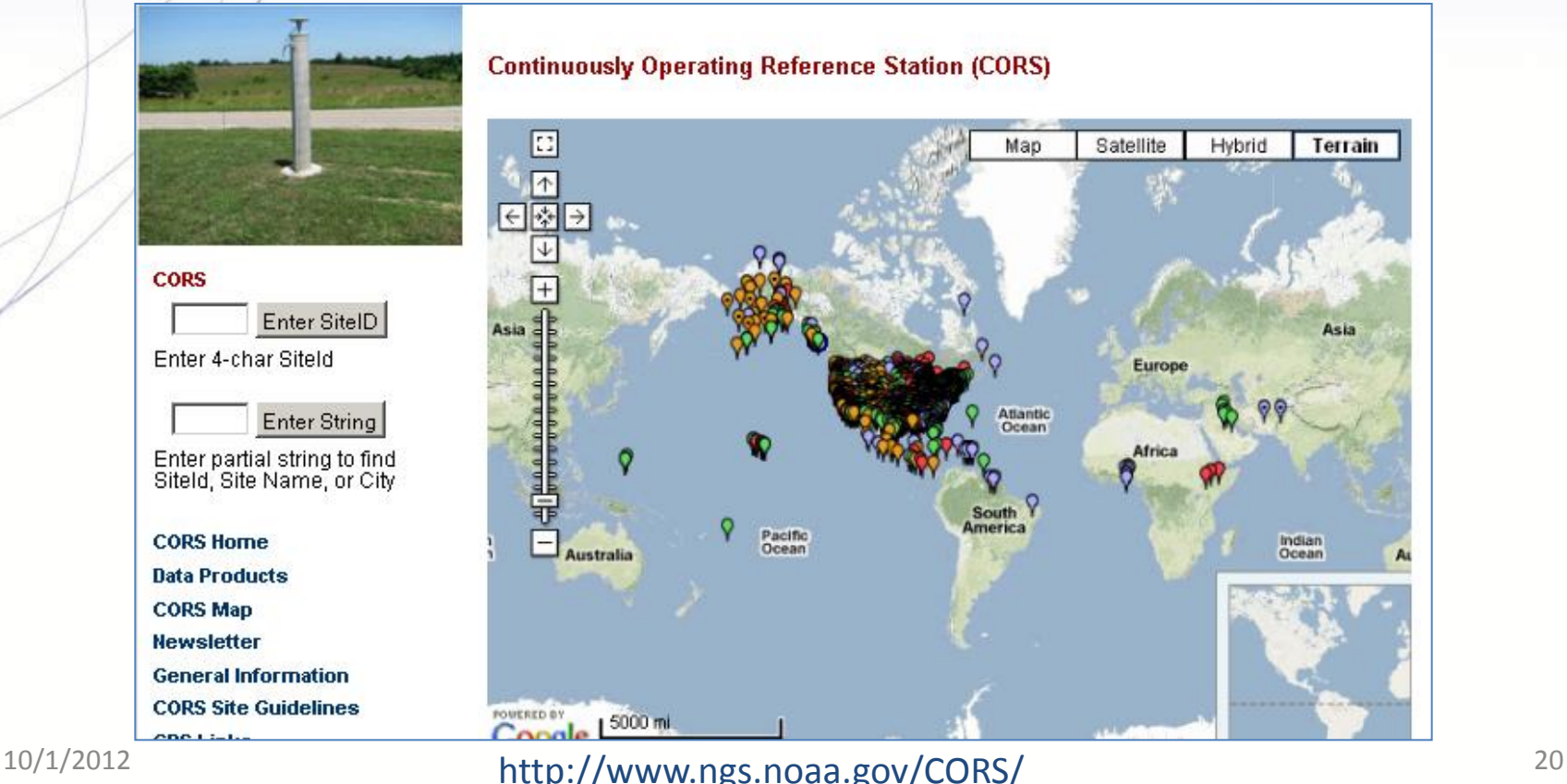

geodesy.noaa.gov

## **CORS Network**

### Increasing with no end in sight.

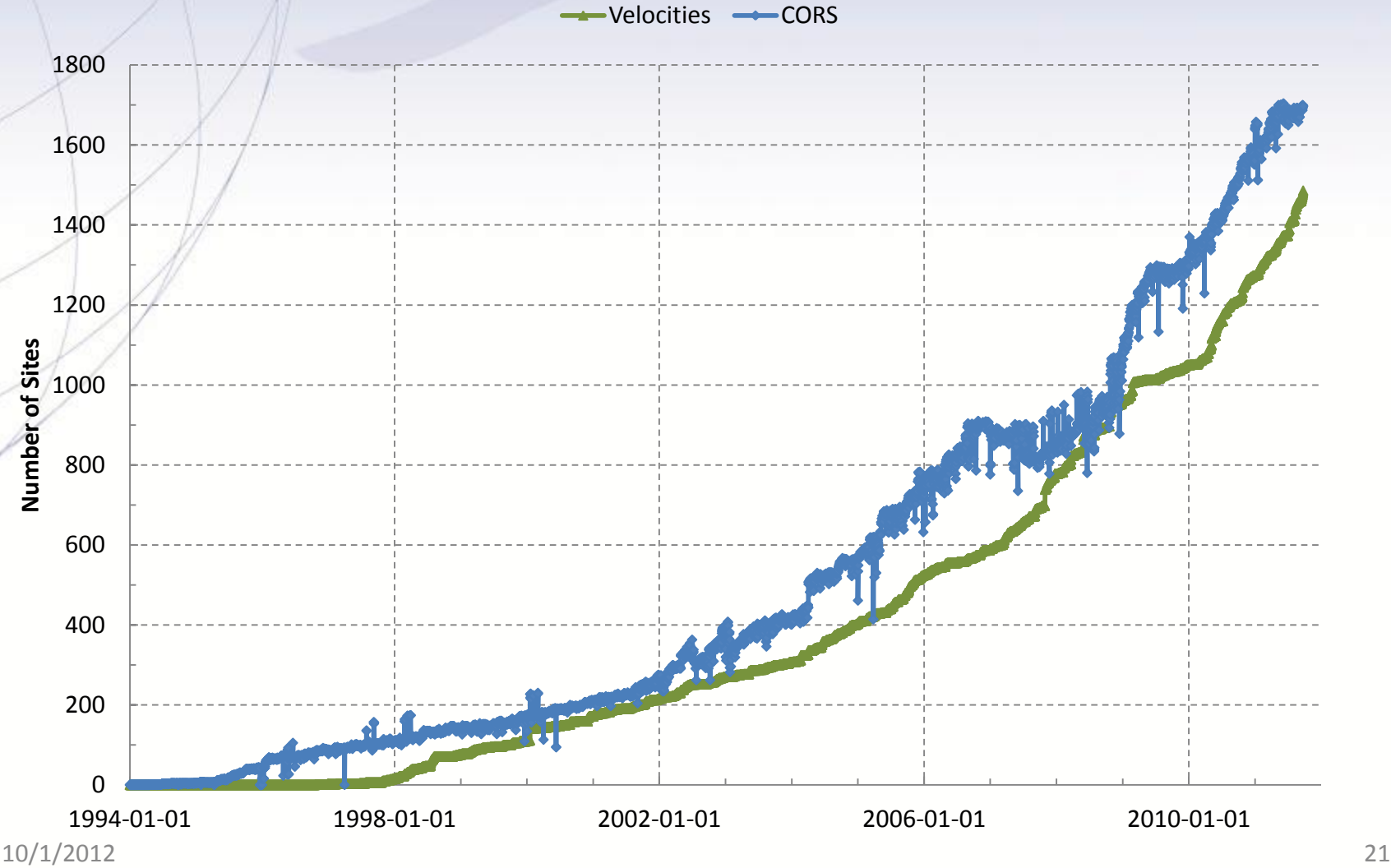

geodesy.noaa.gov

## **CORS Use**

### Increasing with no end in sight.

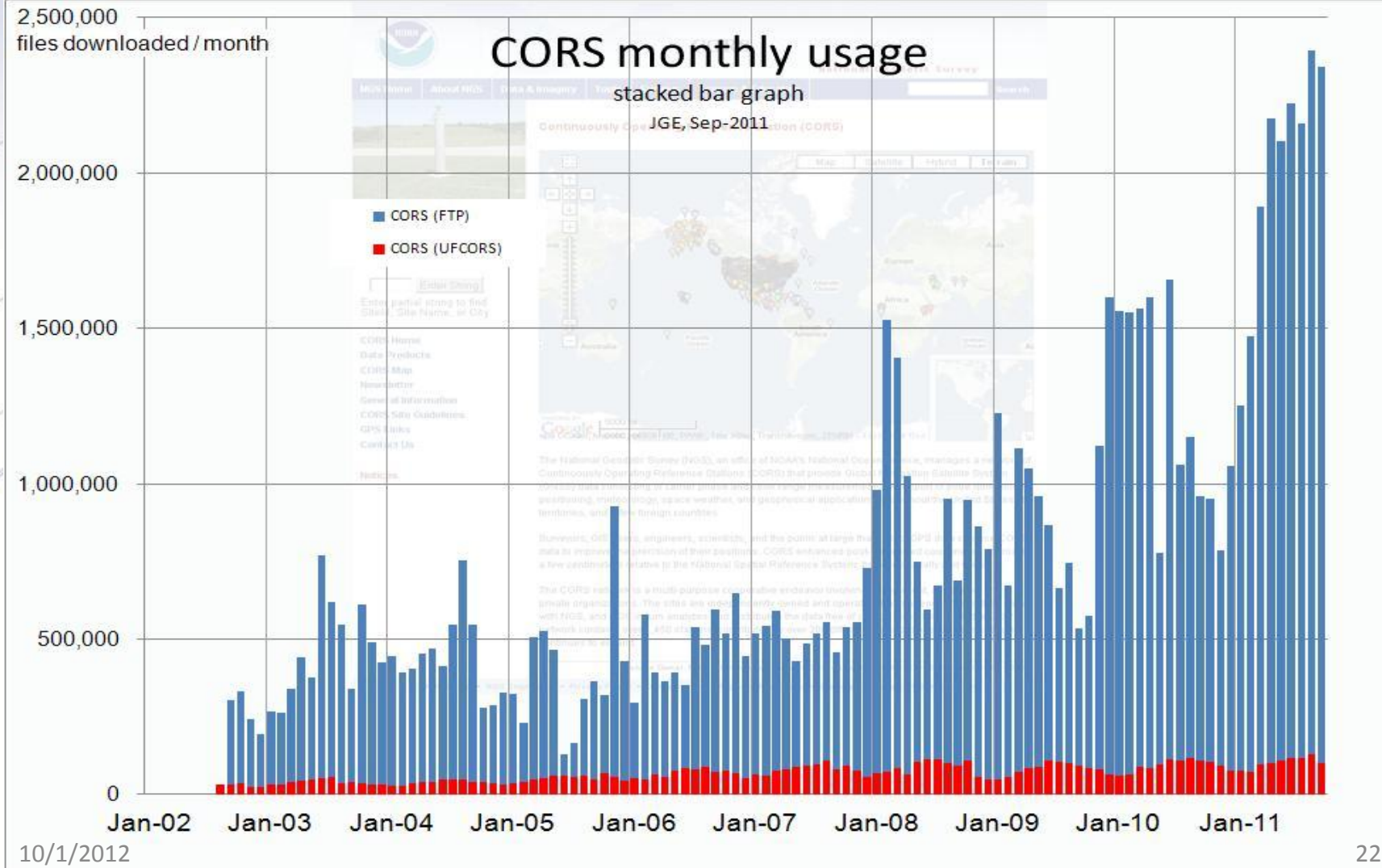

## **Monitoring CORS Coordinates**

The CORS are monitored daily to help insure the correctness and continuity of their coordinates and other information.

As new CORS come on-line, their positions are computed relative to the entire network using a brief span of data, then the data, coordinates with a model velocity, hardware descriptions, photos and other information are made available.

The Multi-year CORS (MYCS) process continues. Weekly solutions with velocities continue to be logged.

geodesy.noaa.gov

# **CORS Data Availability**

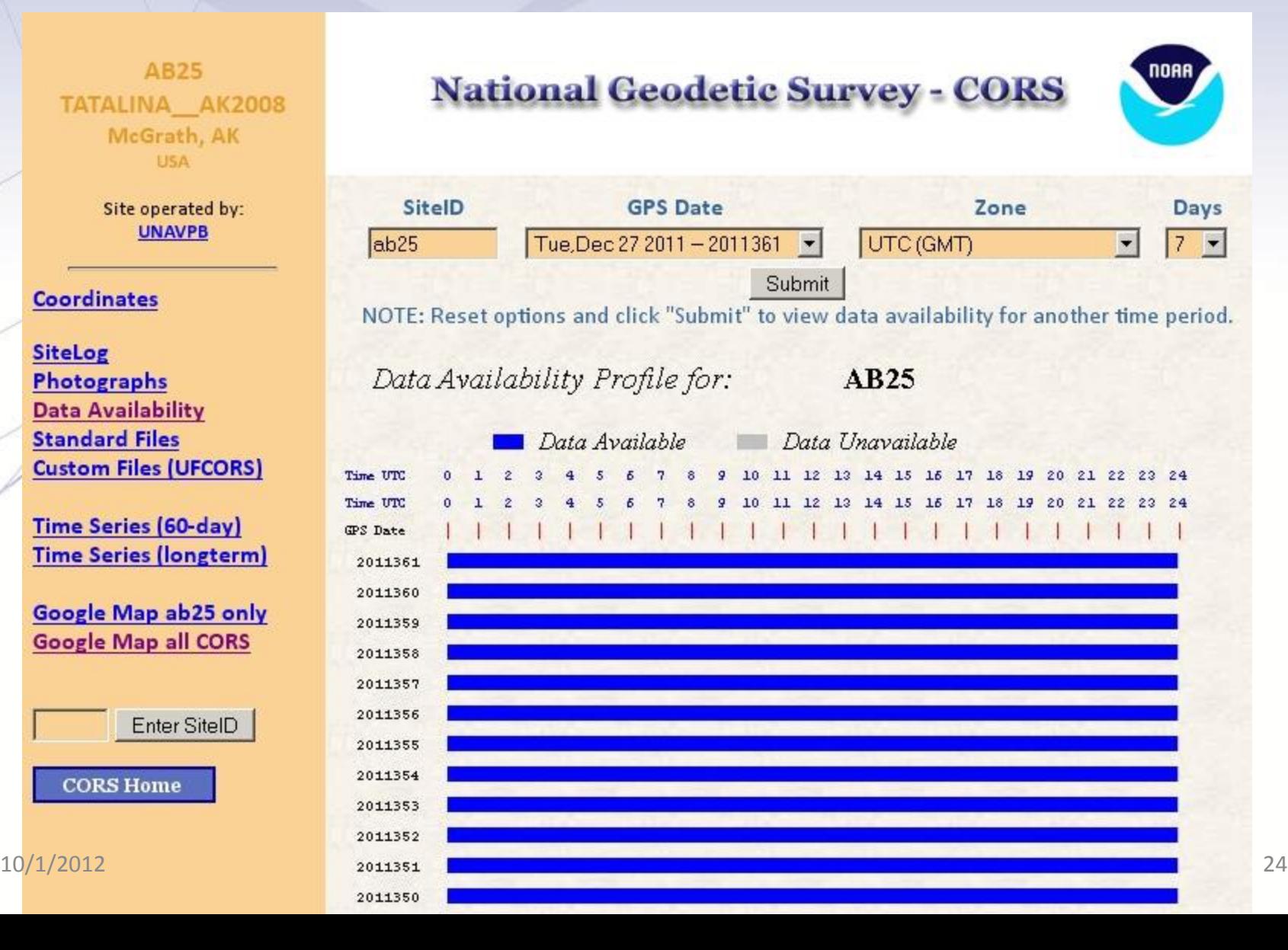

# **Look at CORS Repeatability Plots**

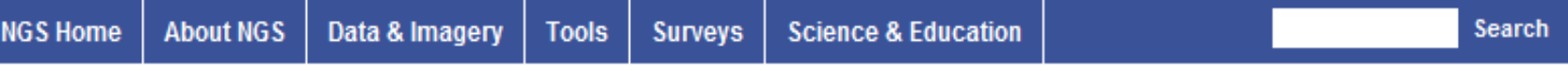

#### **CORS Repeatability Plots**

60-day plots show the repeatibility of a site for the last 60-days with respect to the published IGS08 position corrected for the effect of the published velocity. These plots are updated daily. For a detailed explanation of these plots go here.

Long-term plots show the show weekly residual positions with respect to the published IGS08 coordinates from our stacked solution. Newer sites may not have a long-term plot if they were added after 16 April 2011. For a detailed explanation of these plots go here.

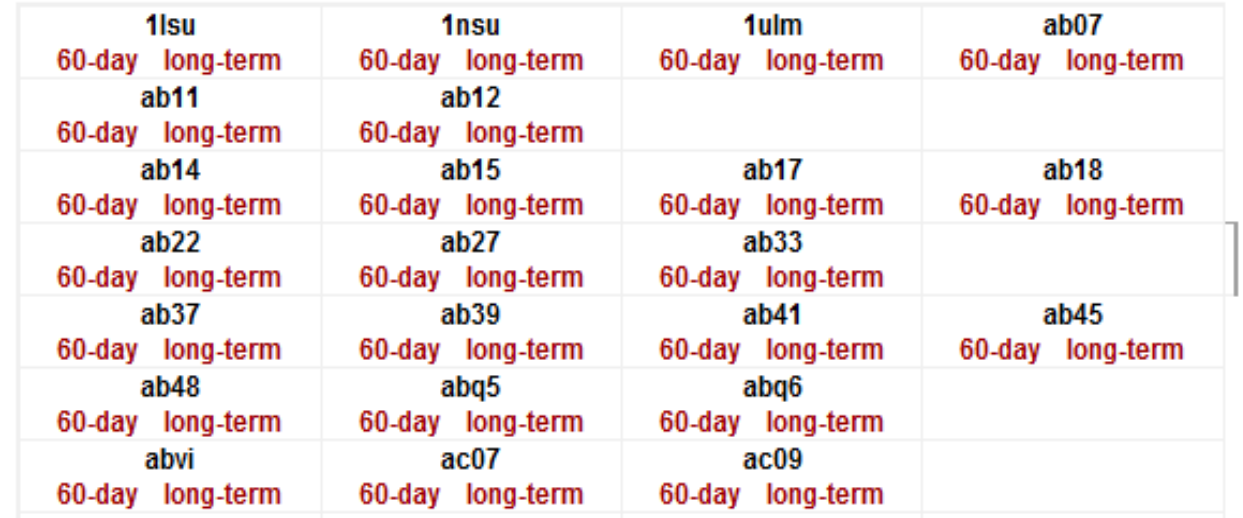

**EVROL Dally allow Published Kings Publics** mission from AMS. Flowly, Anton Avis, Schools, Albert AV

#### **CORS**

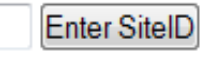

Enter 4-char Siteld

**Enter String** 

Enter partial string to find Siteld, Site Name, or City

**CORS Home** 

**Data Products** 

**CORS Map** 

**Newsletter** 

**General Information** 

geodesy.noaa.gov

### **Review the plots!**

#### 60 Day Time Series

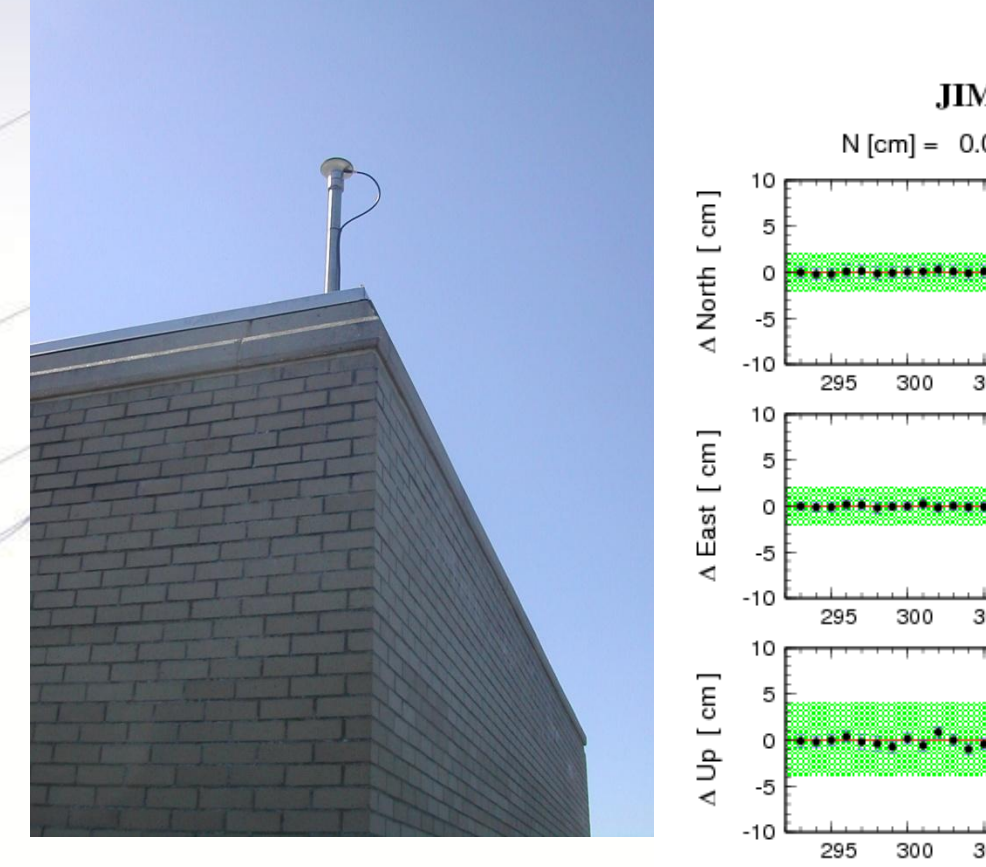

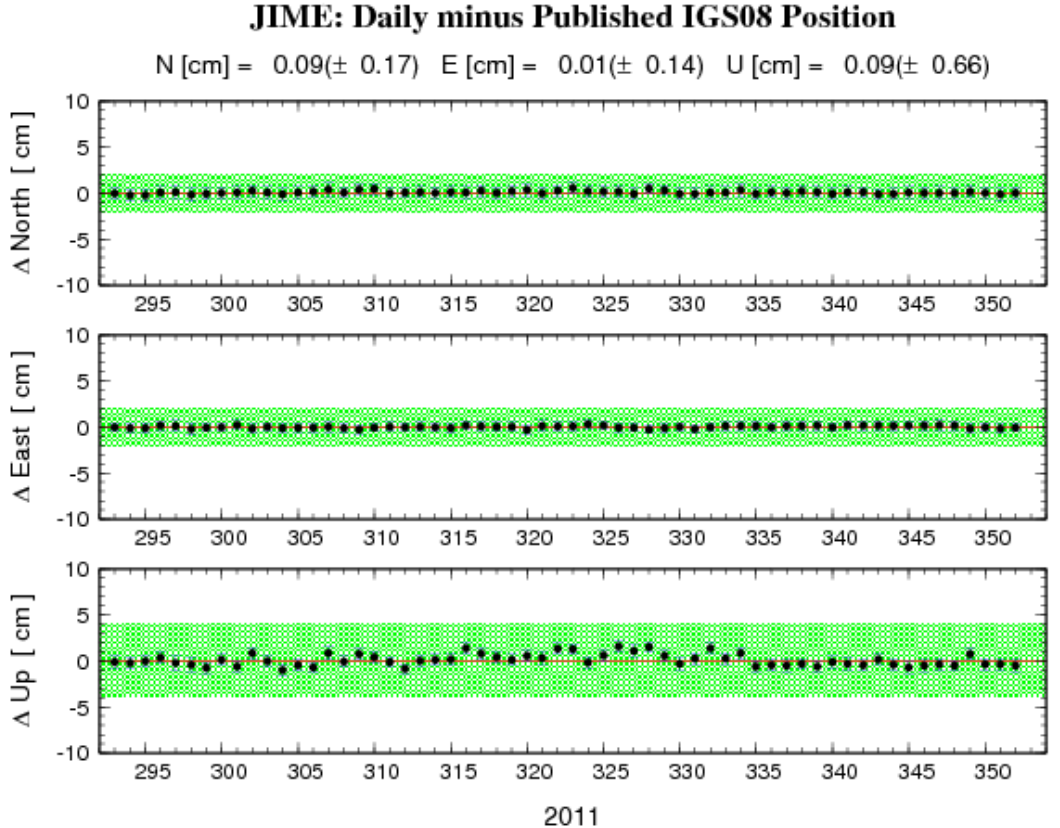

#### geodesy.noaa.gov

## **Review the plots!**

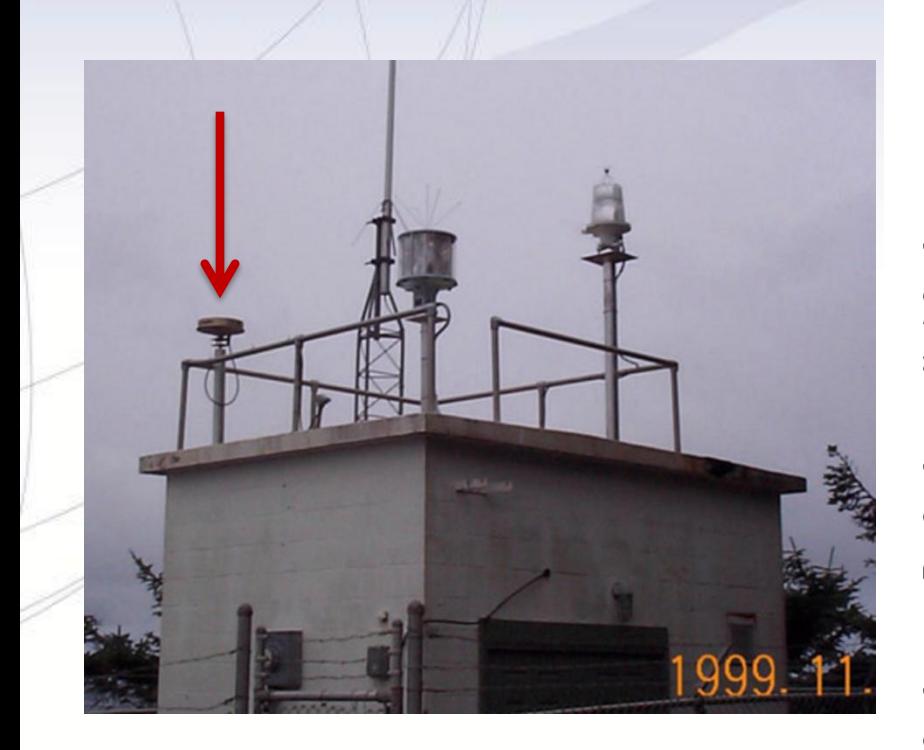

#### **Is there an issue here?… Does the Published IGS08 Position need updating?? What caused this? Equipment Change?** 10/1/2012 27

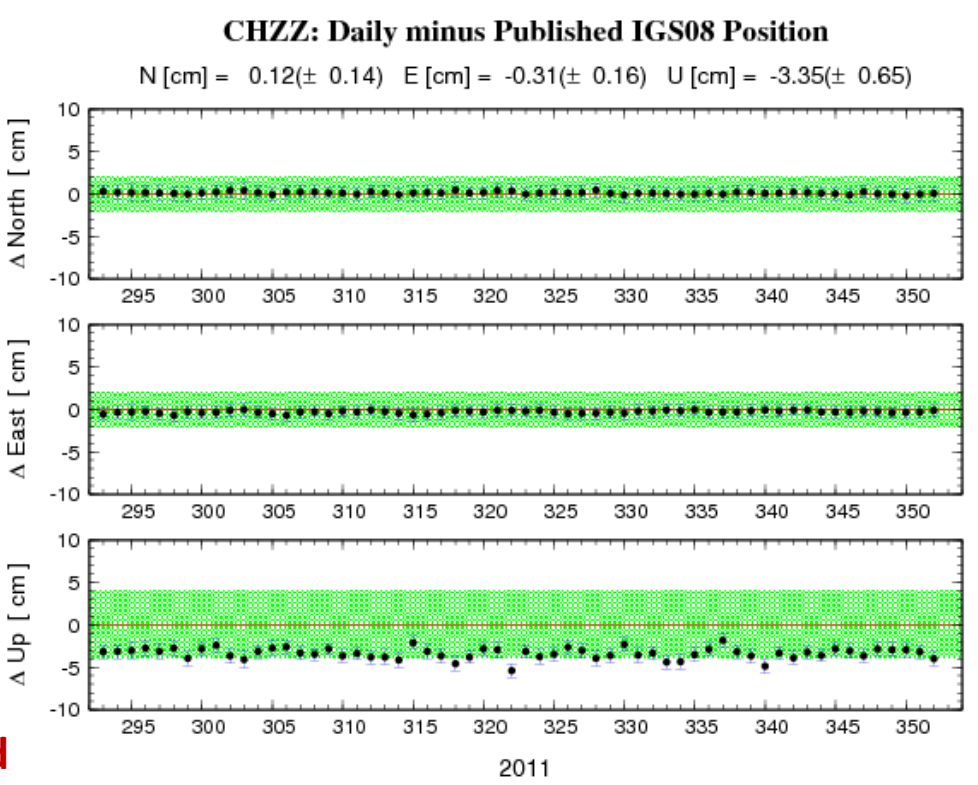

geodesy.noaa.gov

## **CORS 'CHZZ'**

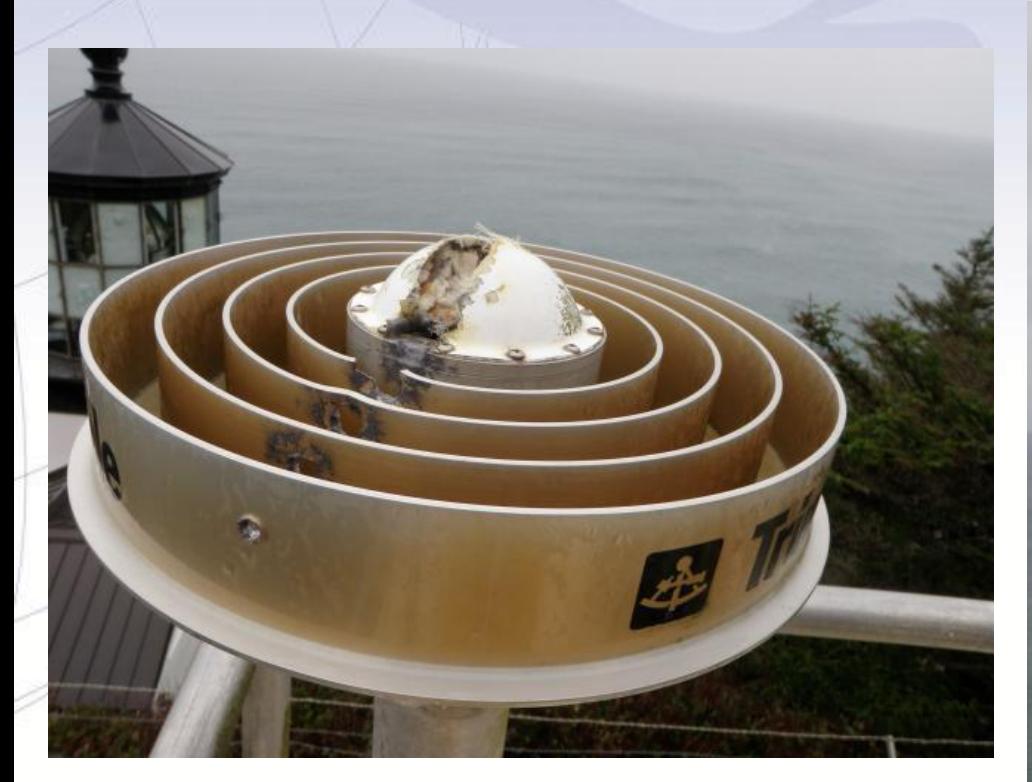

Equipment change in 2010, but log file not updated for  $\sim$ 2 years. New SCIGN mount, antenna, and dome.

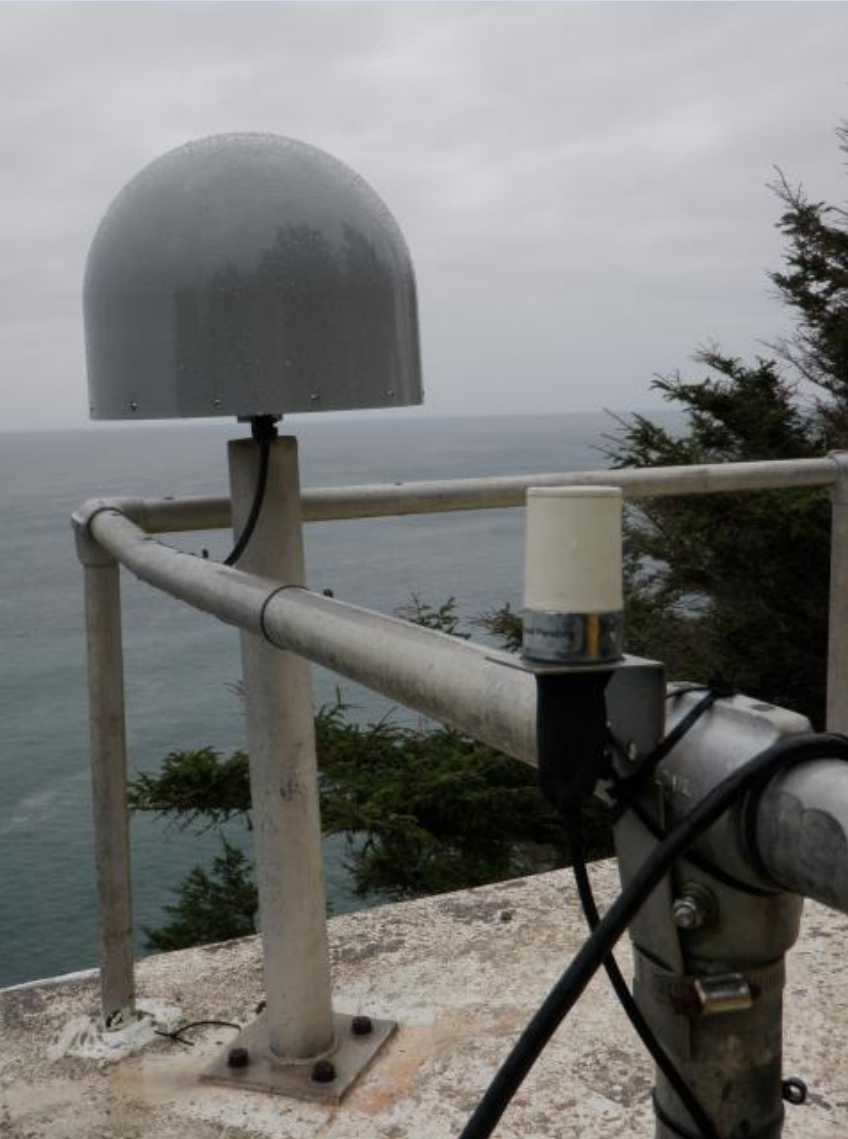

## **Check the Log File for Accuracy!**

- Antenna Type : **TRM59800.80 NONE (????????)**
- Serial Number : 0220373000
- Antenna Reference Point : BPA
- Marker->ARP Up Ecc. (m) : 0.0440
- Marker->ARP North Ecc(m) :
- Marker->ARP East Ecc(m) :
- Alignment from True N : deg
- Antenna Radome Type : NONE
- Radome Serial Number : N/A
- Antenna Cable Type : (vendor & type number) Antenna Cable Length : (m)

• Date Installed : 2010-02-04T12:30Z 10/1/2012 29

## **Review the CORS Newsletter**

- Provides updates about new CORS
- Changes to CORS Products and Services
- News that impacts the CORS program
- Publications relating to the CORS program
- Statistics and usage maps
- Partners list

**To SUBSCRIBE to the newletter , send an empty email message to:**

**requests@willamette.nos.noaa.gov**

- with subject "Subscribe NGS\_CORS\_news".

Your name will be added to the list and you will receive all posts

## **NAD 83(2011, MA11, PA11)epoch 2010.00**

### • **All good things!**

- CORS coordinates much improved
- OPUS solutions much improved
- User network adjustments much improved when using CORS to control.
	- CORS with computed velocities the best (at least 2.5 years of data archived – see the list!)
- ORGN users in Oregon will also see this improvement when new coordinates are adopted for ORGN stations.

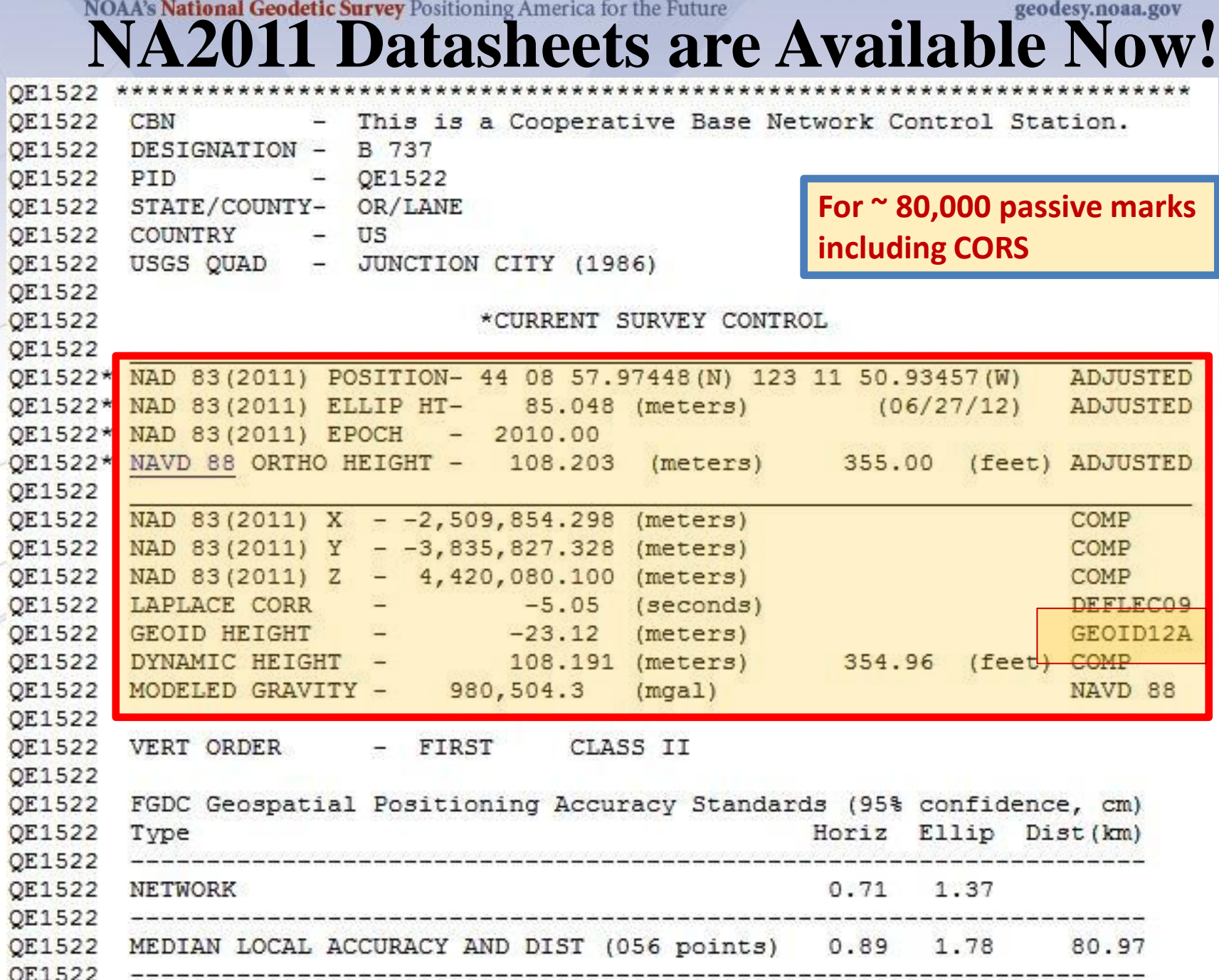

geodesy.noaa.gov

### **GEOID12A – Now Available** •The expectation is that USGG2012 is significantly more accurate than USGG2009 (gravimetric geoid models). Particularly in mountainous terrain.

•USGG2012 has better and more consistent terrain models, which affects the shortest wavelengths of the gravity field. It includes data from two gravity measuring satellites; GOCE and GRACE

•US bench mark control data sets used; (GPSBM2012 and OPUSDBBM12)

•The ellipsoid heights used to determine orthometric heights (NAVD88) come from NA2011.

# •**THUS YOU MUST USE ONLY GEOID12A WITH**

### **NAD 83(2011)2010.00 <http://www.ngs.noaa.gov/GEOID/GEOID12A/>**

## **OPUS Suite Update**

### • **Publishing to OPUS – Make your own datasheet**

- Adding passive mark observations to the OPUS database
- Publishing requirements
- The OPUS datasheet
- **OPUS-Projects (OP)**
	- OPUS-Projects Manager Training
	- (OP) … network baseline processing and adjustment
- **Future OPUS changes…**
	- OPUS Net A new engine

geodesy.noaa.gov

### **Using OPUS for access to the NSRS**

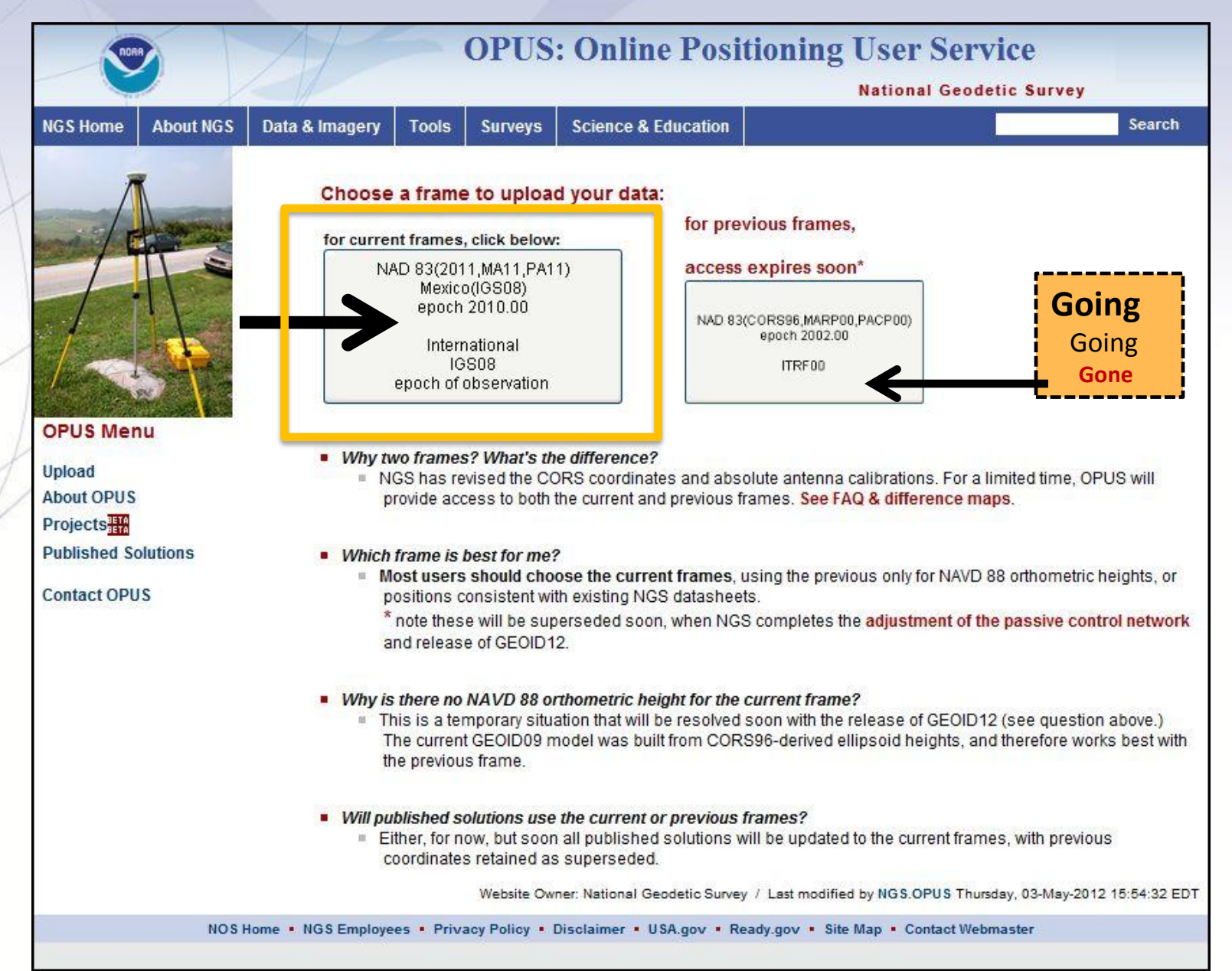

geodesy.noaa.gov

## **OPUS Today!**

### **OPUS: Online Positioning User Service**

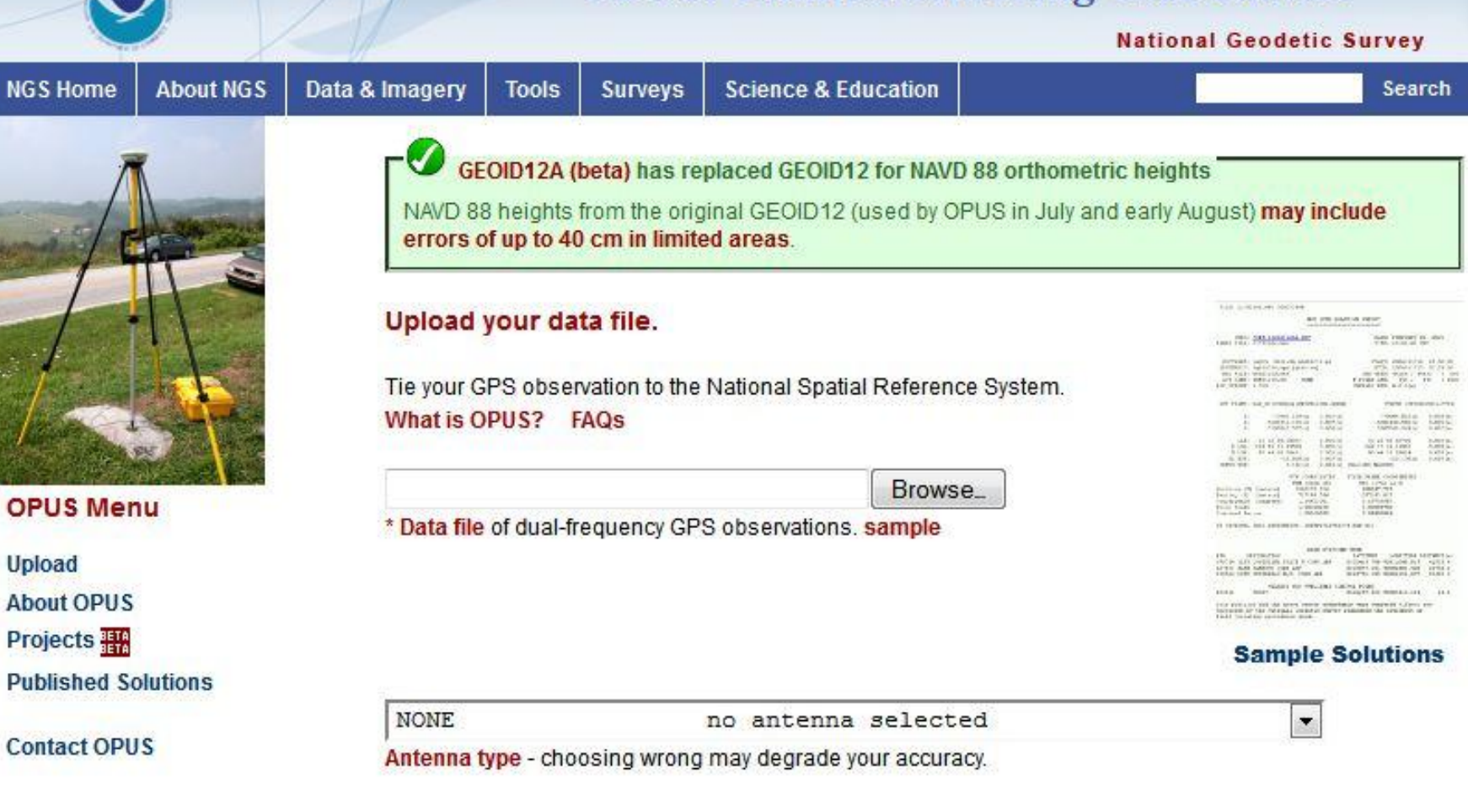

 $0.00$ meters above your mark. Antenna height of your antenna's reference point.

\* Email address - your solution will be sent here.

geodesy.noaa.gov

# **Publishing to OPUS**

**OPUS allows users to publish their OPUS result in an on-line data base if minimum requirements for quality are met and the associated metadata, such as photos and descriptions, are provided.**

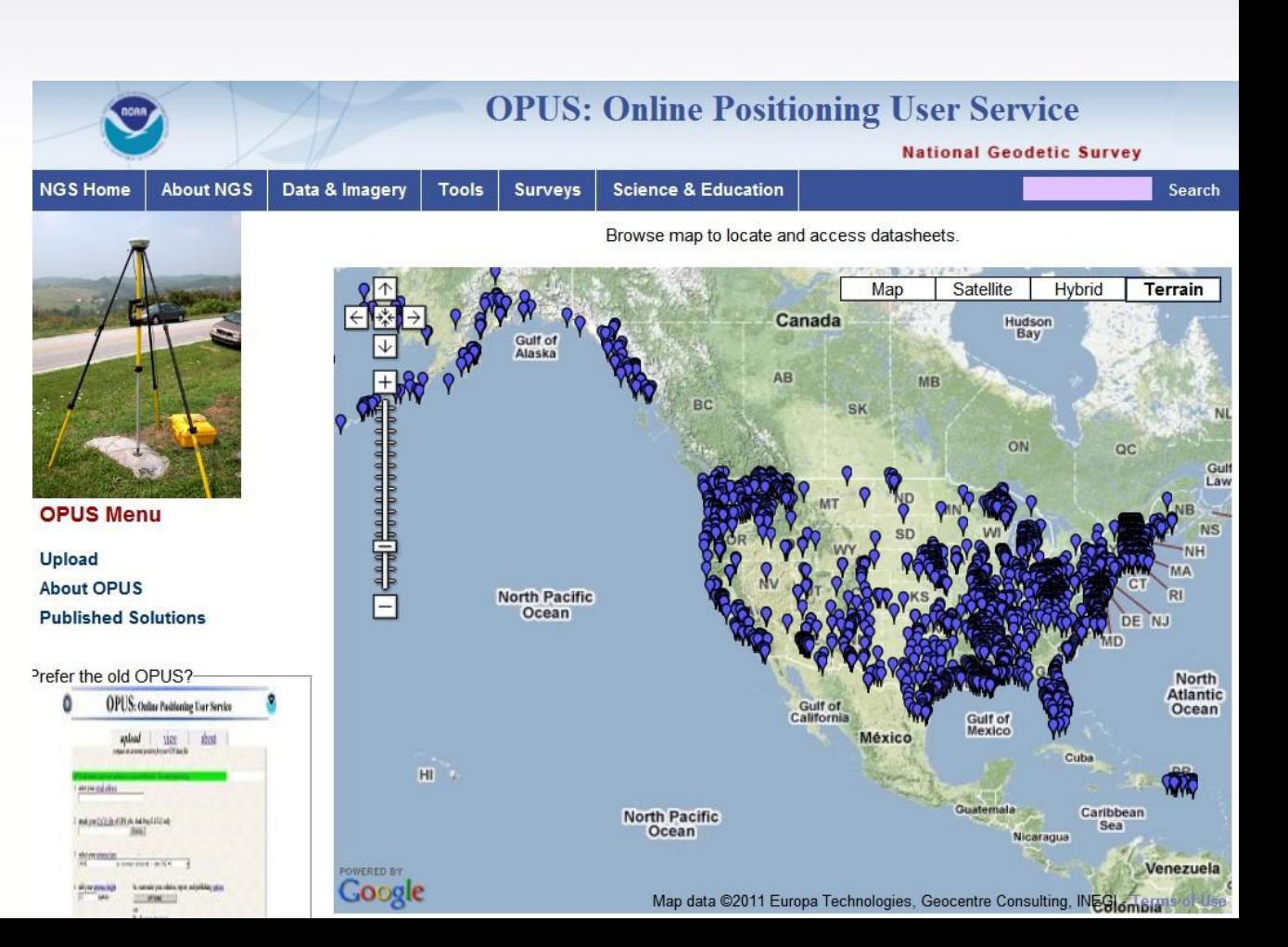

NOAA's National Geodetic Survey Positioning America for the Future **SURVEY DATASHEET (Version 1.0)** 

geodesy.noaa.gov

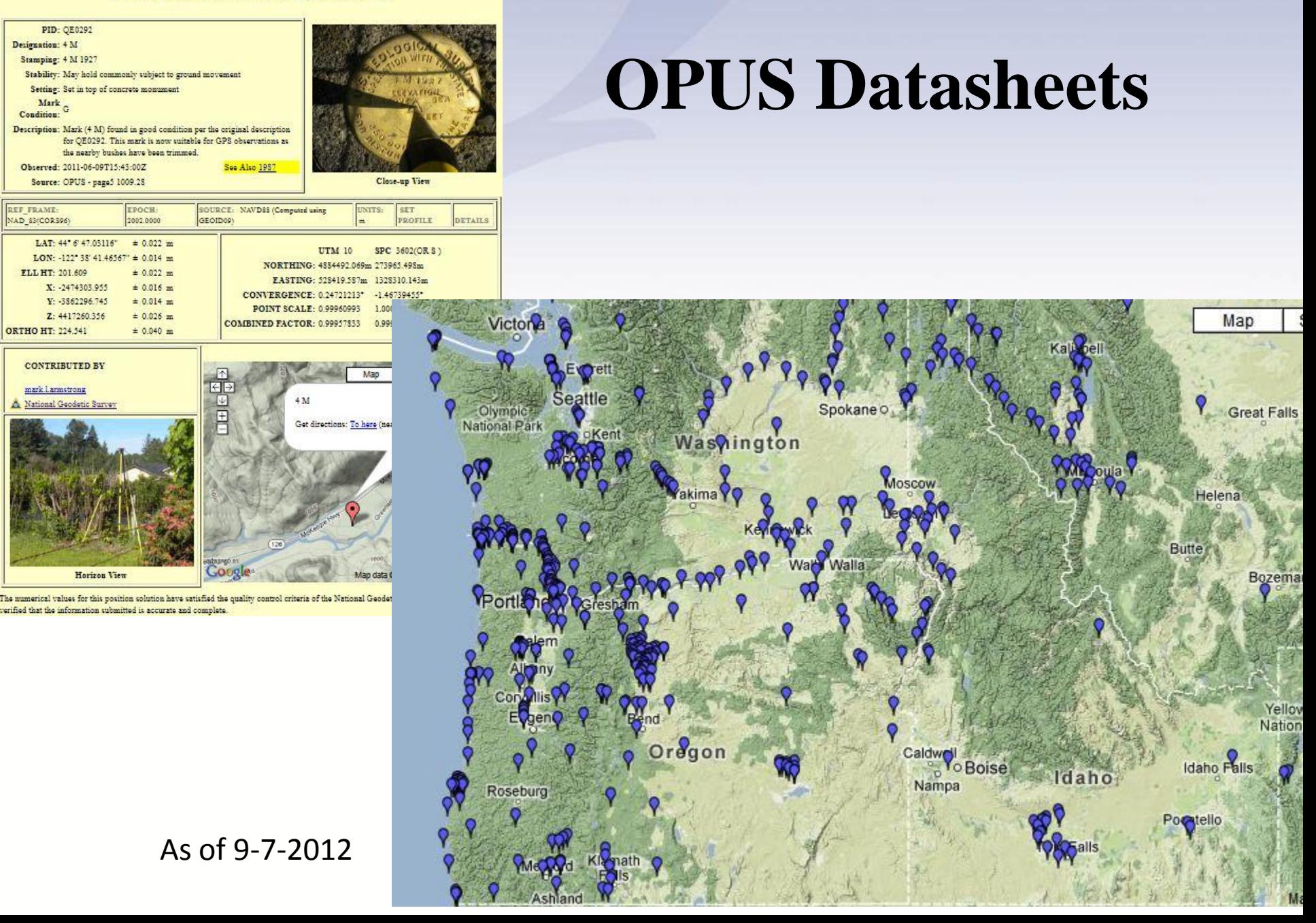

geodesy.noaa.gov

# **OPUS Publishing - Current Minimum Field Procedures**

### **Field Procedures**

- GPS data file  $\geq$  4 hour duration
- quality mark setting
	- experienced observer
- fixed height tripod recommended
- brace tripod legs with sandbags or chain
- verify antenna height and plumb
- see HARN guidelines

# **OPUS Current Minimum Publishing Requirements**

### **High-Quality OPUS Solution**

- $\geq$  70% observations used
- $\geq$  70% ambiguities fixed
- $\leq$  3 cm RMS
- $\leq 4$  cm peak-to-peaks, lat. & lon.
- $\leq$  8 cm peak-to-peak, el. hgt.
- properly identify antenna type
- precise or rapid orbits (avail. next day)

## **Mark Information Needed to Publish**

## **Mark Attributes**

photos of mark & equipment details (name, type, stability, etc.) description to aid mark recovery preview mark description form & help file

geodesy.noaa.gov

### **OPUS Publishing Work Flow**

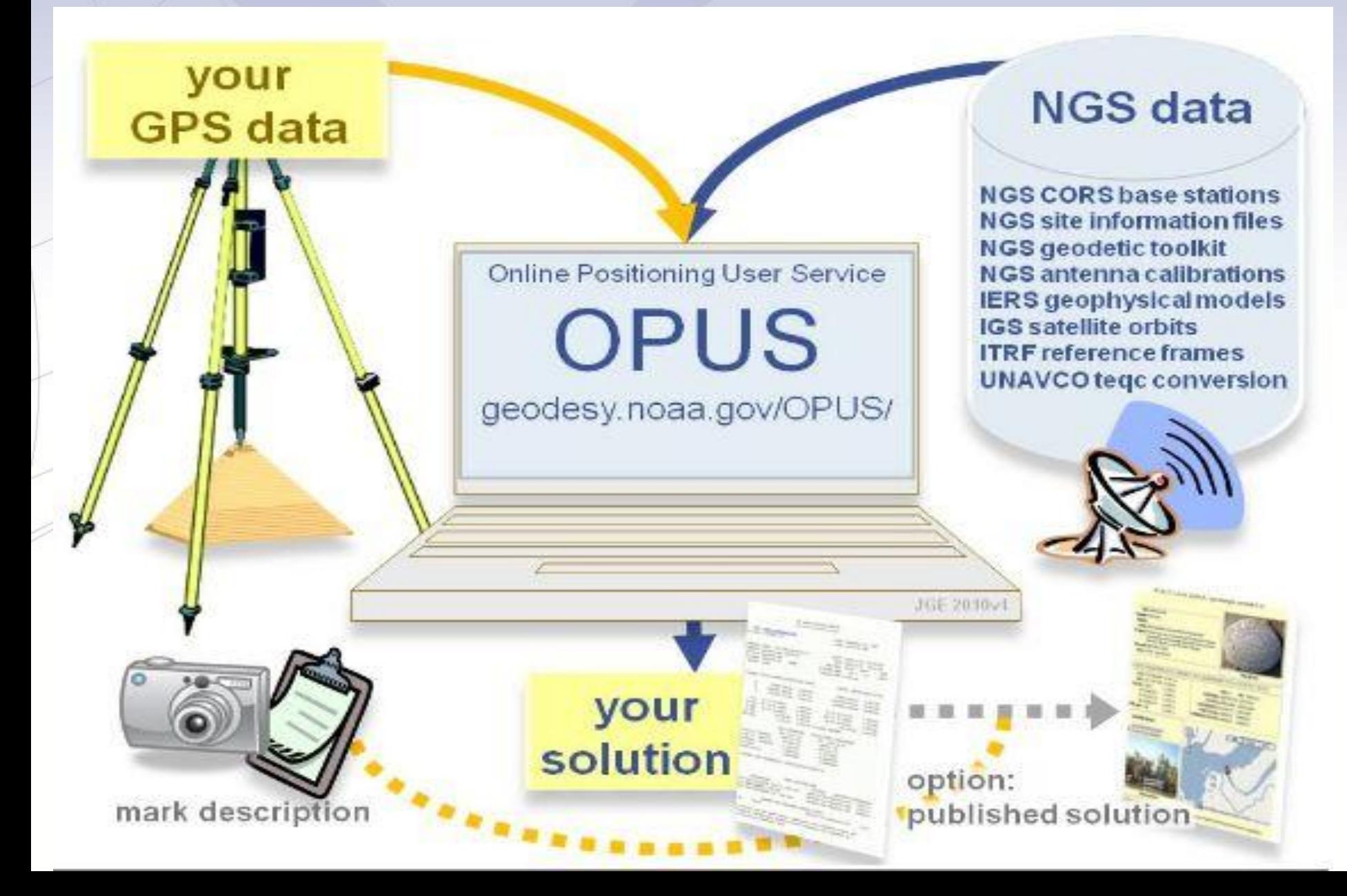

geodesy.noaa.gov

## **OPUS Database and the IDB**

**For now, OPUS datasheets and the IDB exist as two separate tools.**

**As the NGS begins to more fully understand the characteristics of the OPUS Database and the IDB will be more fully reconciled.**

**In the meantime, a submission to the OPUS Database may be eligible for, but not guaranteed to be included in the IDB.**

geodesy.noaa.gov

## **OPUS Datasheet Details**

#### **PID: OE1114**

Designation: C 590

**Stamping: C 590 1965** 

Stability: May hold commonly subject to ground movement

Setting: Mat foundation or concrete slab other than pavement

Mark  $\alpha$ **Condition:** 

**Note the "See** 

**Also" highlight.** 

**This provides** 

**this mark.**

Description: The primary bench mark is a disk set in the top of the SW corner of the Oregon State University Marine Science Center cement pier,  $2.13$  m (7.0 ft) west of the centerline of the dock, 0.30 m (1.0 ft) north of the junction of the blacktop road and the concrete pier, and 0.30 (1.0 ft) east of the west edge of the pier.

Observed: 2006-08-11T21:16:00Z.

See Also 2007-09-04

**Close-up View** 

Source: OF US - page 5 0908.13

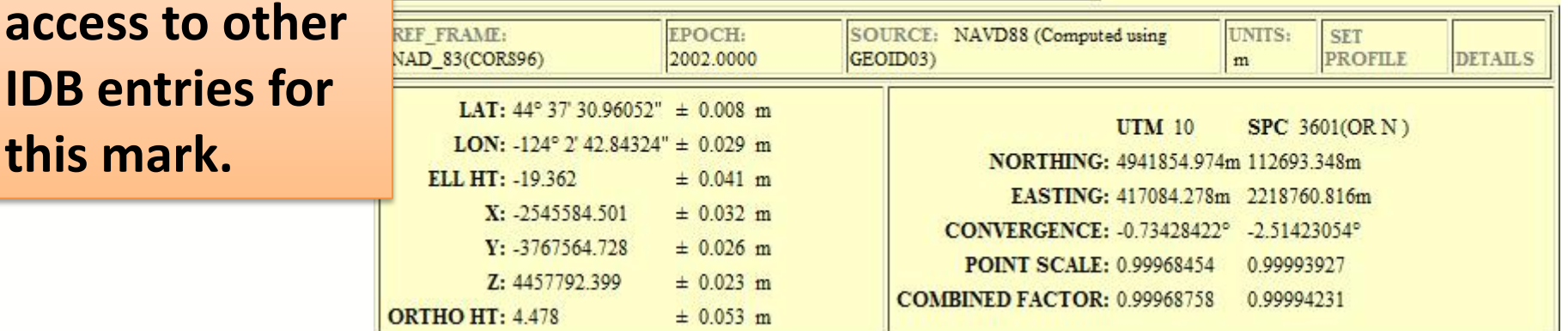

# **OPUS-Projects (Beta)**

• What Is OPUS-Projects (OP)? Web based cloud computing survey network processing and adjustment software.

- The OPUS-Projects Interface starts on the OPUS page.
- OPUS-Projects is currently a beta product. For a period of time the NGS offered training workshops. Those have been suspended until OP is out of beta.
- In order to use OP you must be trained and your email address registered. Let the NGS know if you would like to be trained! -web survey, Corbin training center, tell your NGS Advisor.

geodesy.noaa.gov

# **What Is OPUS-Projects?**

### Graphically, this looks like:

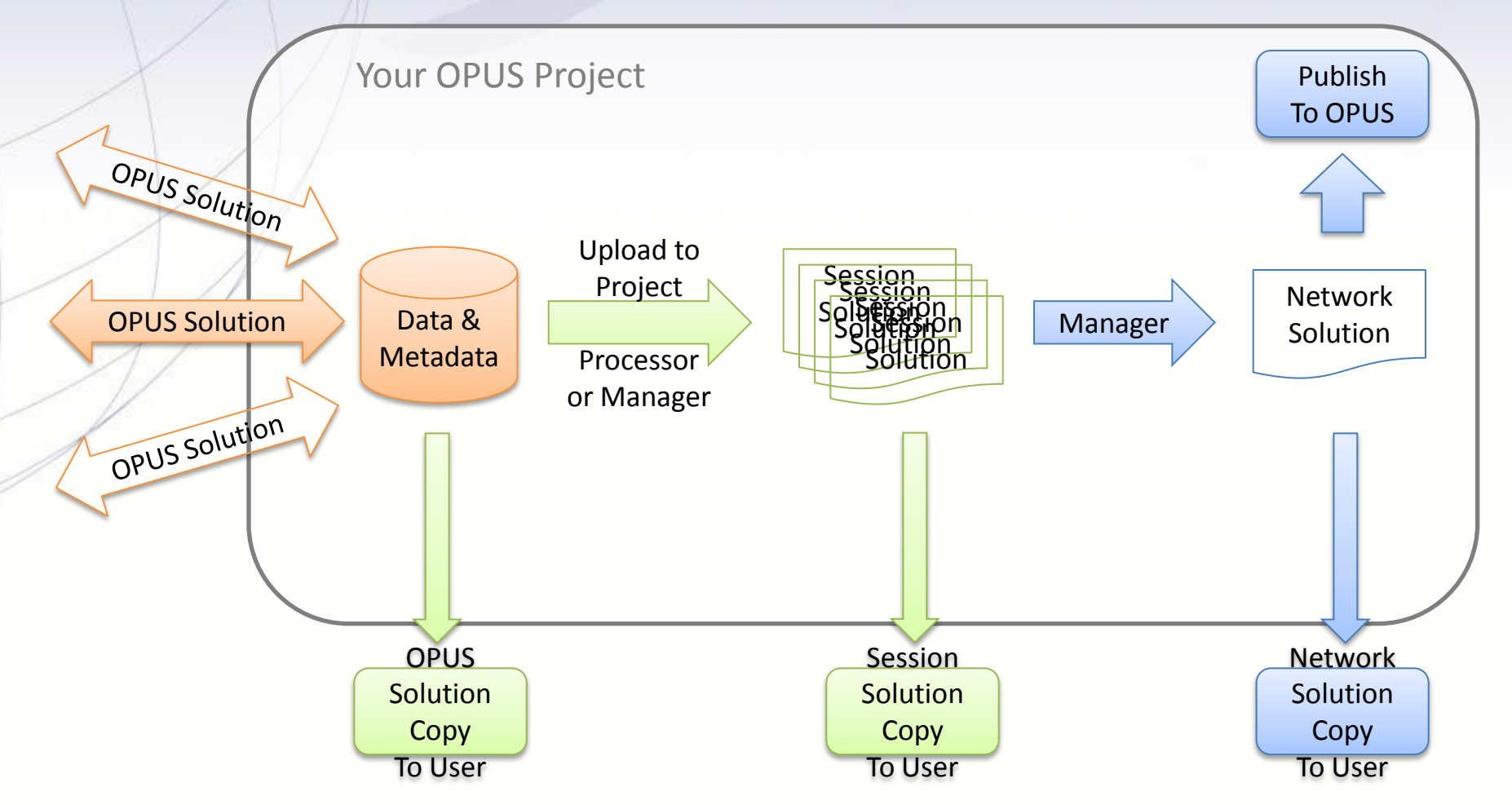

geodesy.noaa.gov

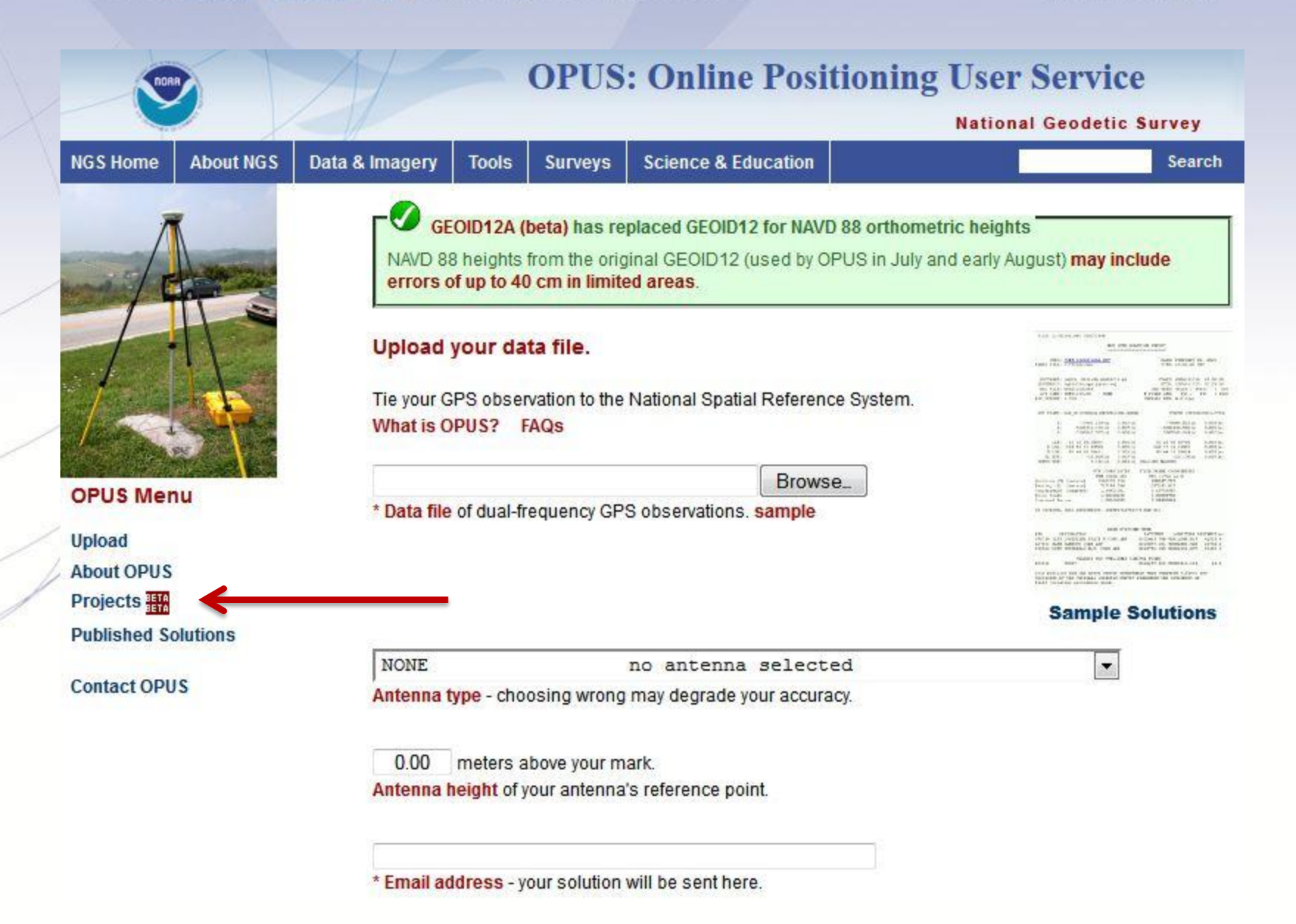

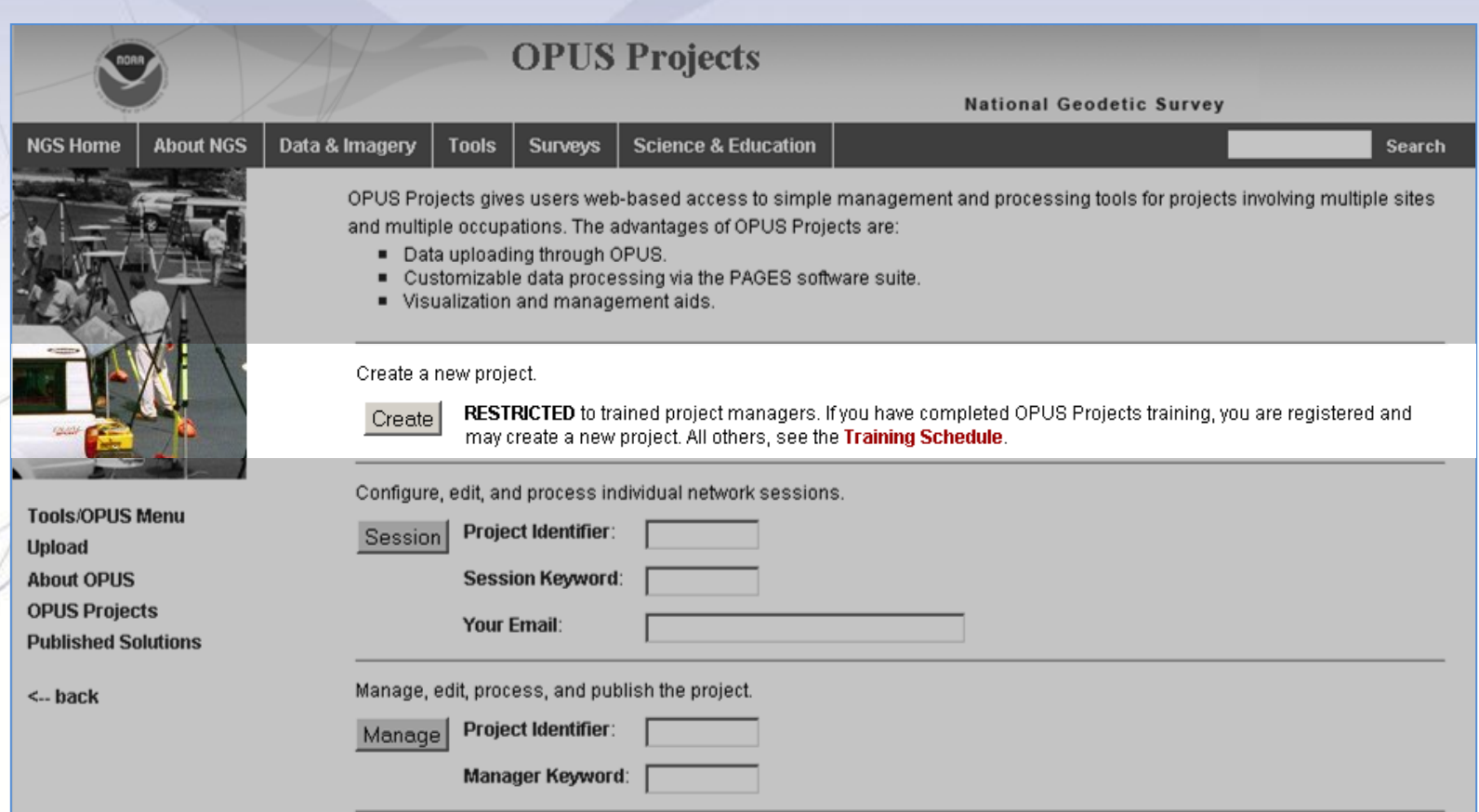

The first step is to create a project. This allocates on-line storage for the project's data and generates project keywords. Start by clicking the "Create" button.

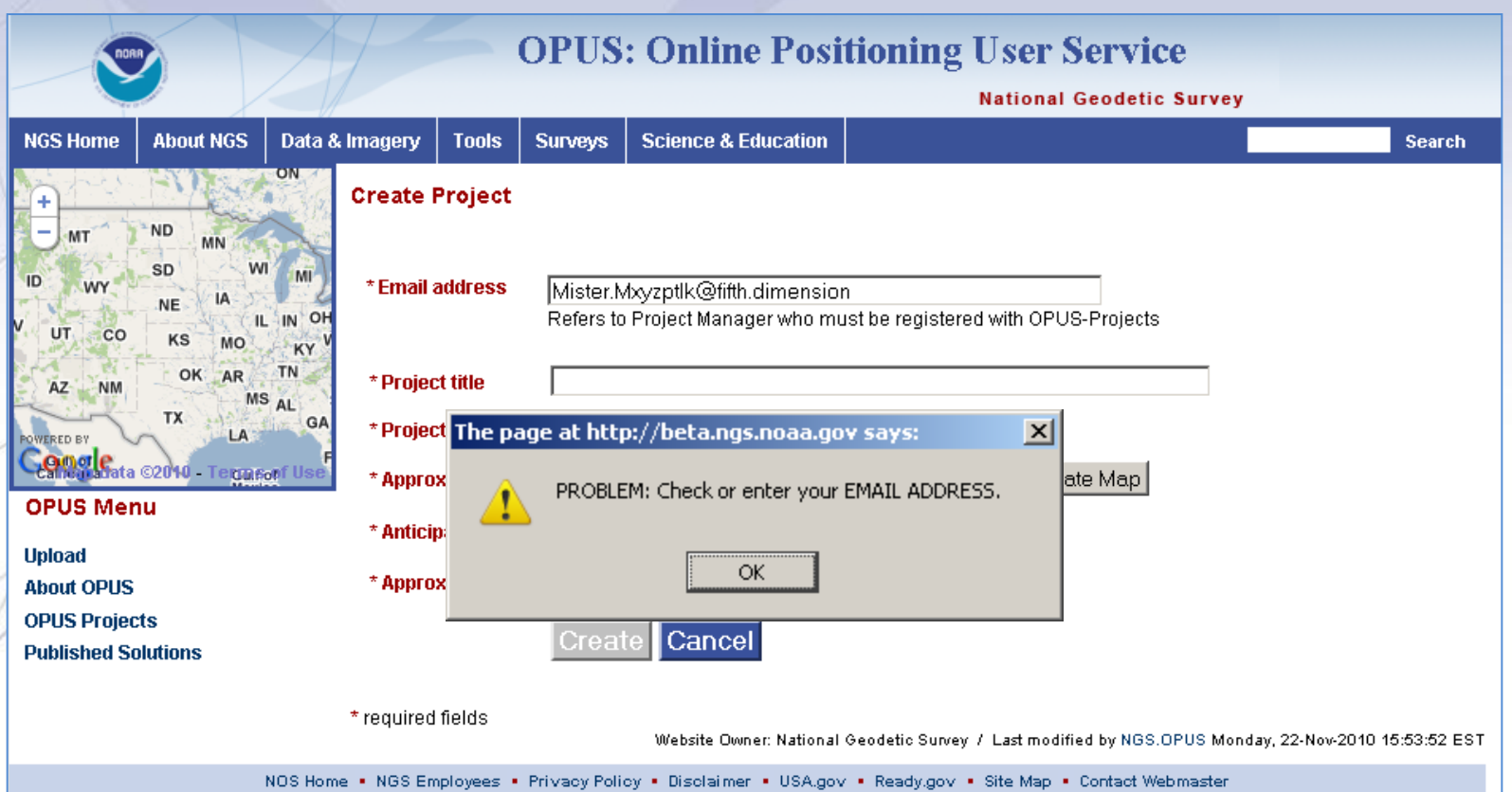

If you haven't completed this training, you'll be notified. Information about future training classes can be found at http://www.ngs.noaa.gov/corbin/calendar.shtml.

## **Uploading Data To A Project**

**The second step is to "Upload" data files to your project.**

This is done through OPUS implying the same restrictions:

- •Your data must be dual frequency pseudorange and phase P1 (or C1), P2, L1 and L2.
- •A recommended 2-hours data span for each submission.
- •A collection rate of 1, 2, 3, 5, 10, 15 or 30 seconds.

geodesy.noaa.gov

### **Uploading to a Project**

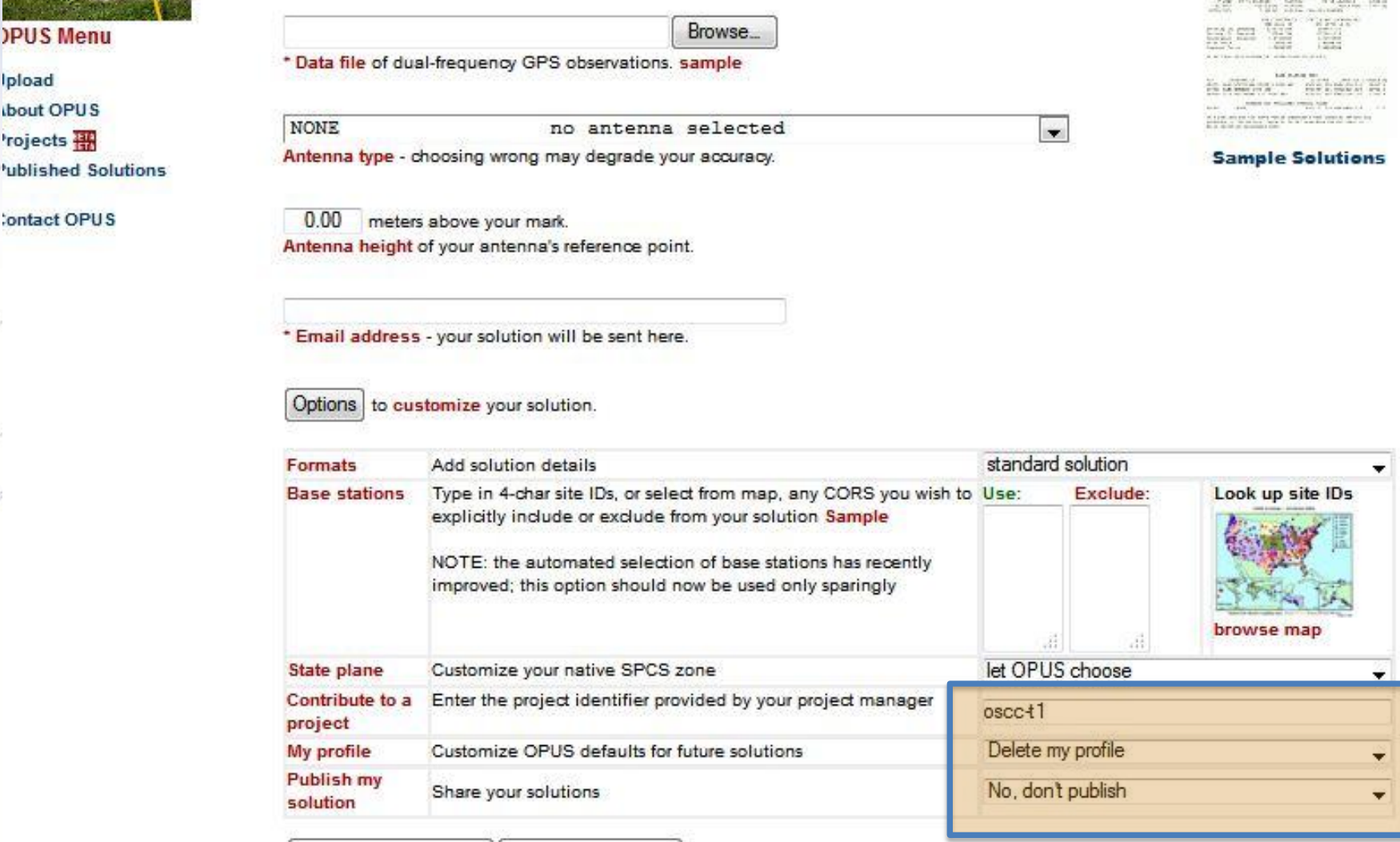

Upload to Rapid-Static | Upload to Static

for data > 15 min. < 2 hrs. for data > 2 hrs. < 48 hrs.

geodesy.noaa.gov

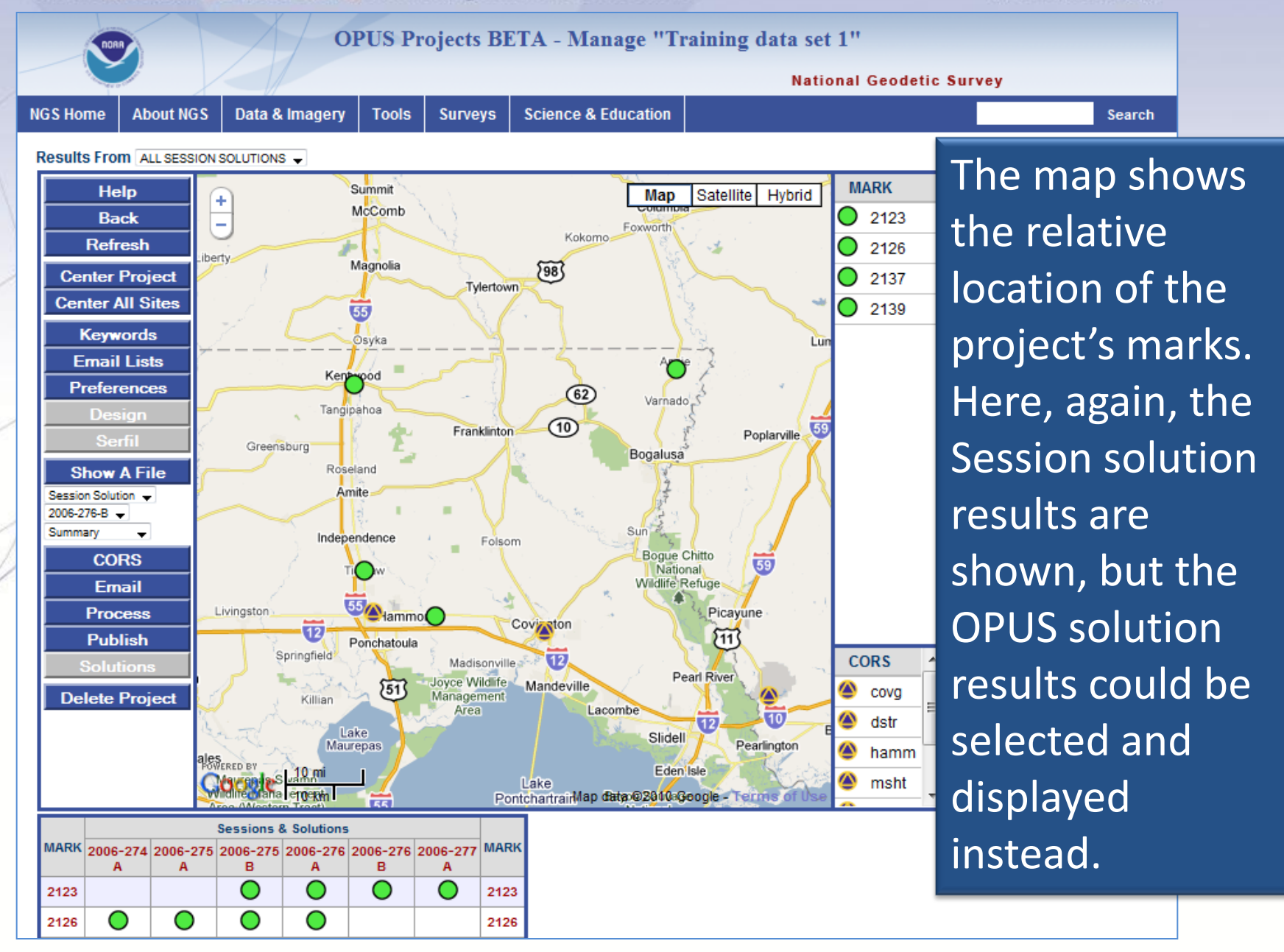

geodesy.noaa.gov

Next is a mockup of the datasheet if the mark were to  $\frac{1}{1005}$  be published. These can be edited by the manager if errors or omissions are found.

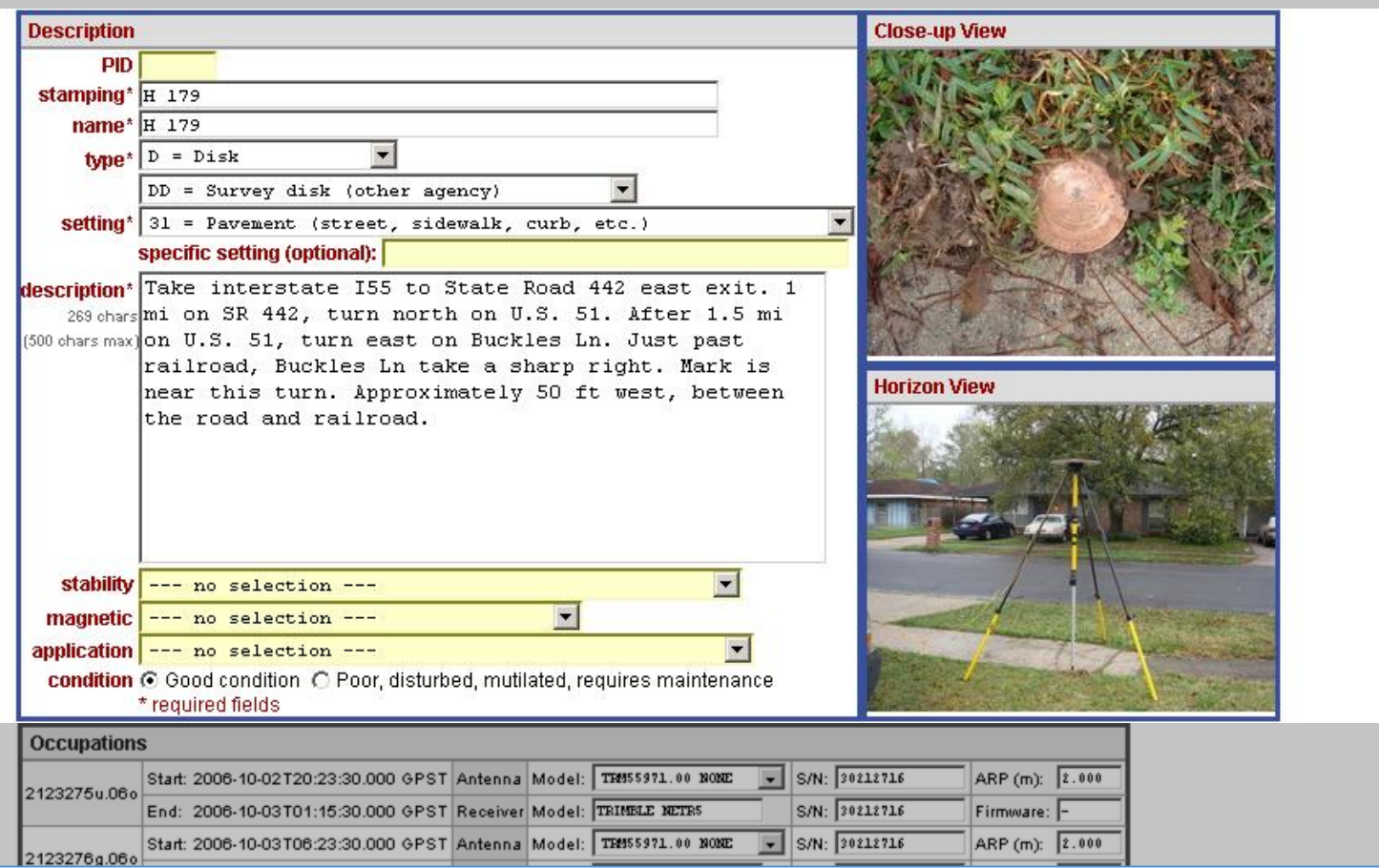

#### $\mathbf{r}$ Below the summary by occupation are the coordinate and status summary tables.

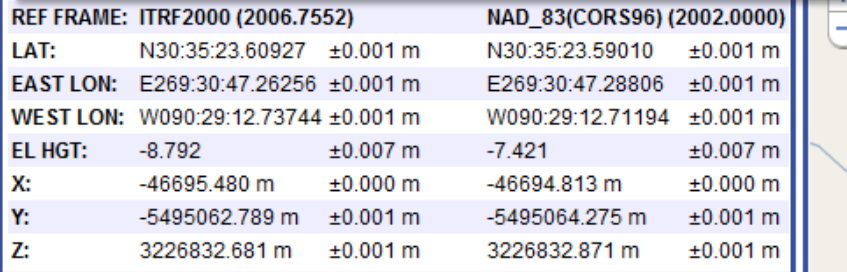

#### ORTHO HGT: 19.491 m ±0.013 m [USGG2009]

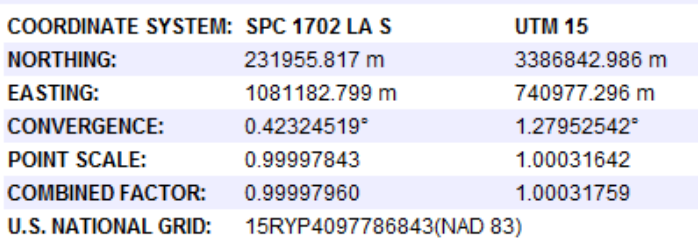

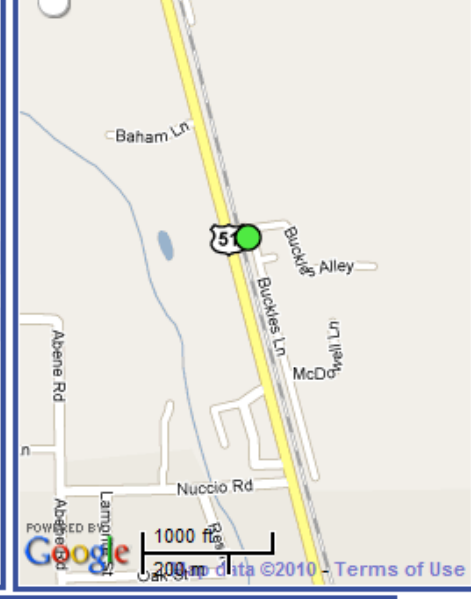

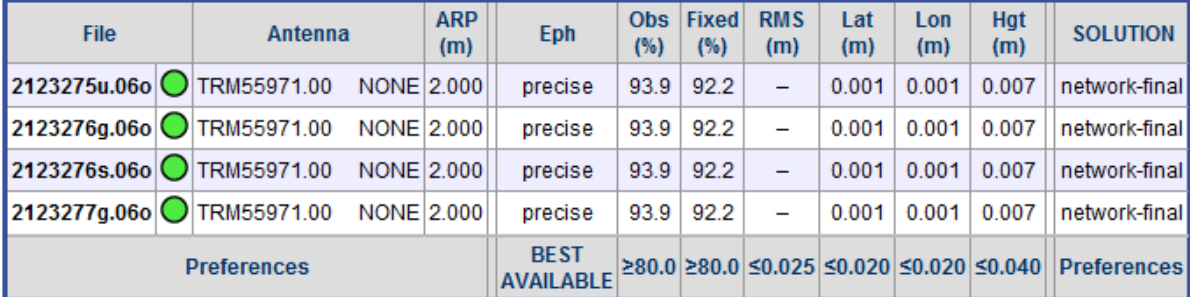

**Plotted Solution Results From All Sources** 

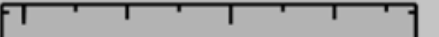

geodesy.noaa.gov

**Preferences** 

**BEST**  $\geq$ 80.0  $\geq$ 80.0 ≤0.025 ≤0.020 ≤0.020 ≤0.040 Preferences **AVAILABLE** 

### **OPUS-Projects Results Plotted Solution Results From All Sources**

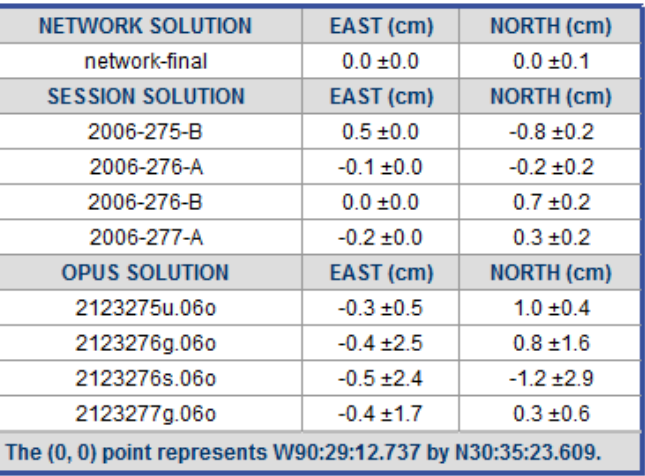

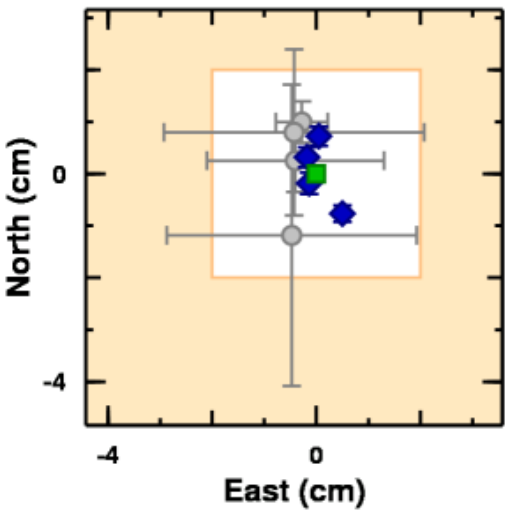

And at the bottom are summary plots and tables for comparison of different solutions. The orange parts of the plots indicate regions outside the thresholds set by the project manager.

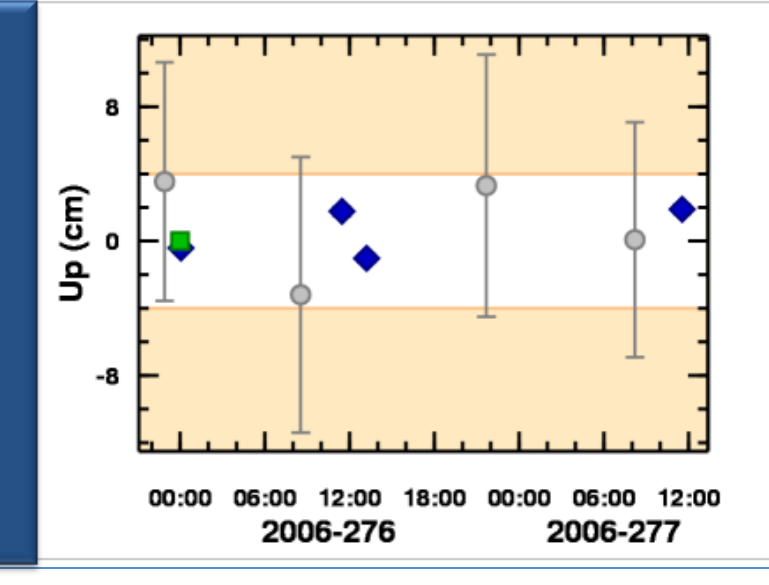

# **The ORGN Oregon Real-time network**

- •Operated by ODOT Geometronics Unit •Still free to public
- •New users welcome!
- •**Coordinates to be updated the 4th quarter of 2012**
- •New coordinates will be NAD 83(2011)2010.00
- •Need help getting on? Email Randy Oberg at: [Randy.d.oberg@odot.state.or.us](mailto:Randy.d.oberg@odot.state.or.us)

#### geodesy.noaa.gov

### **ORGN Active Station Adjustment Completed**

Final Report (beta release 6-15-2012)

NAD 83(2011)epoch 2010.00 - Oregon CORS + ORGN Station Coordinates

#### **New coordinates for all of the active stations in the state + some in WA, ID, CA**

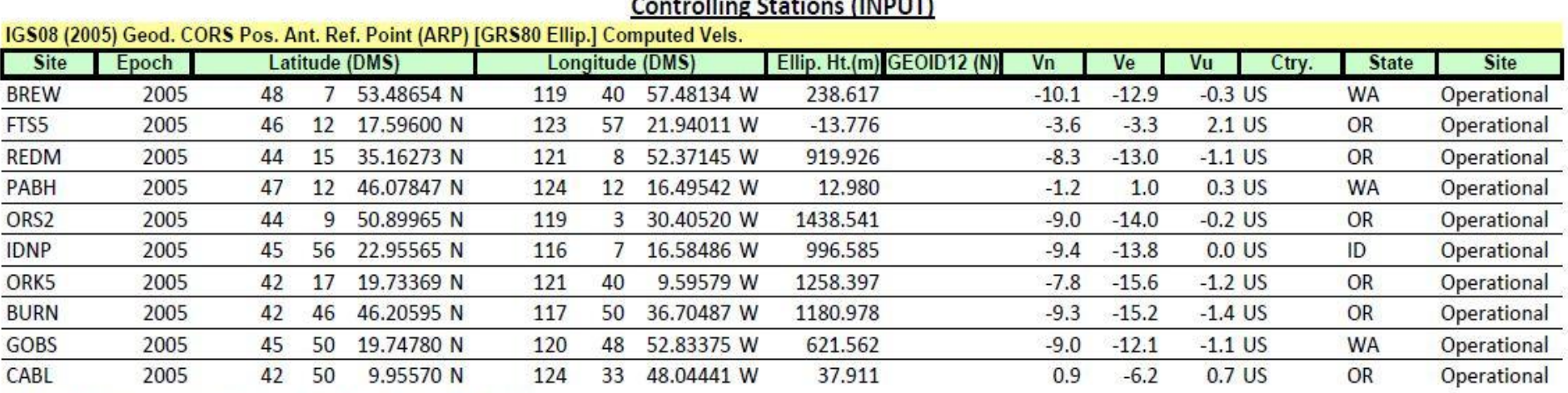

(0.01m 3D normal constraints applied to each control site)

#### Oregon Real Time GNSS Network + Other Active Station Coordinates (OUTPUT)

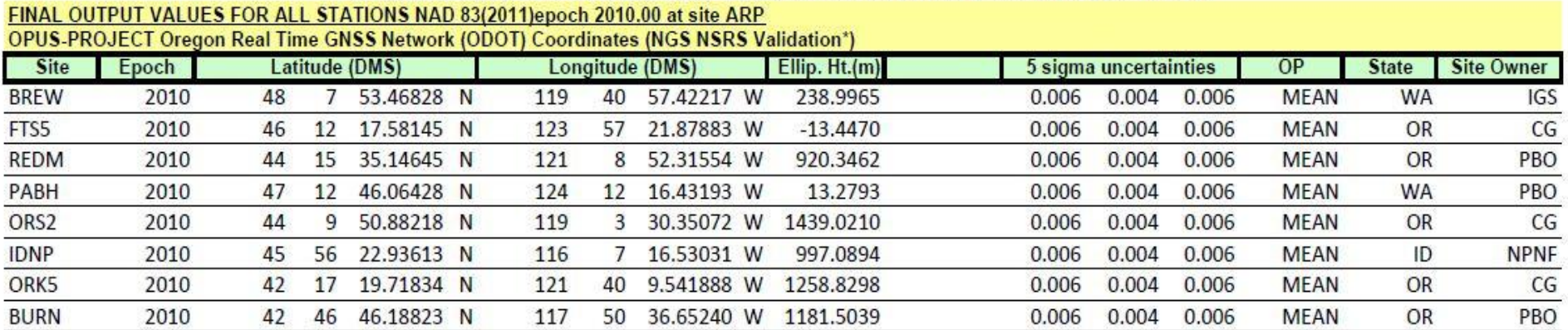

geodesy.noaa.gov

## **Network Adjustment of ORGN**

- 6 overlapping clusters adjusted using same control stations.
- Each cluster contains 5 days of 24 hour files = 120 hours for each station
	- $-$  Each day = 1 session
	- So 5 sessions for each station
	- RINEX data downloaded
	- Log files checked for accuracy
	- Processing and adjustment in OPUS-Projects

NOAA's National Geodetic Survey Positioning America for the Future geodesy.noaa.gov<br> **Adjustment of ORGN Clusters** 

## • **5 days chosen with high pressure across entire active station region**

Pressure (millibars)

**http://www-k12.atmos.washington.edu/k12/grayskies/nw\_weather.html**

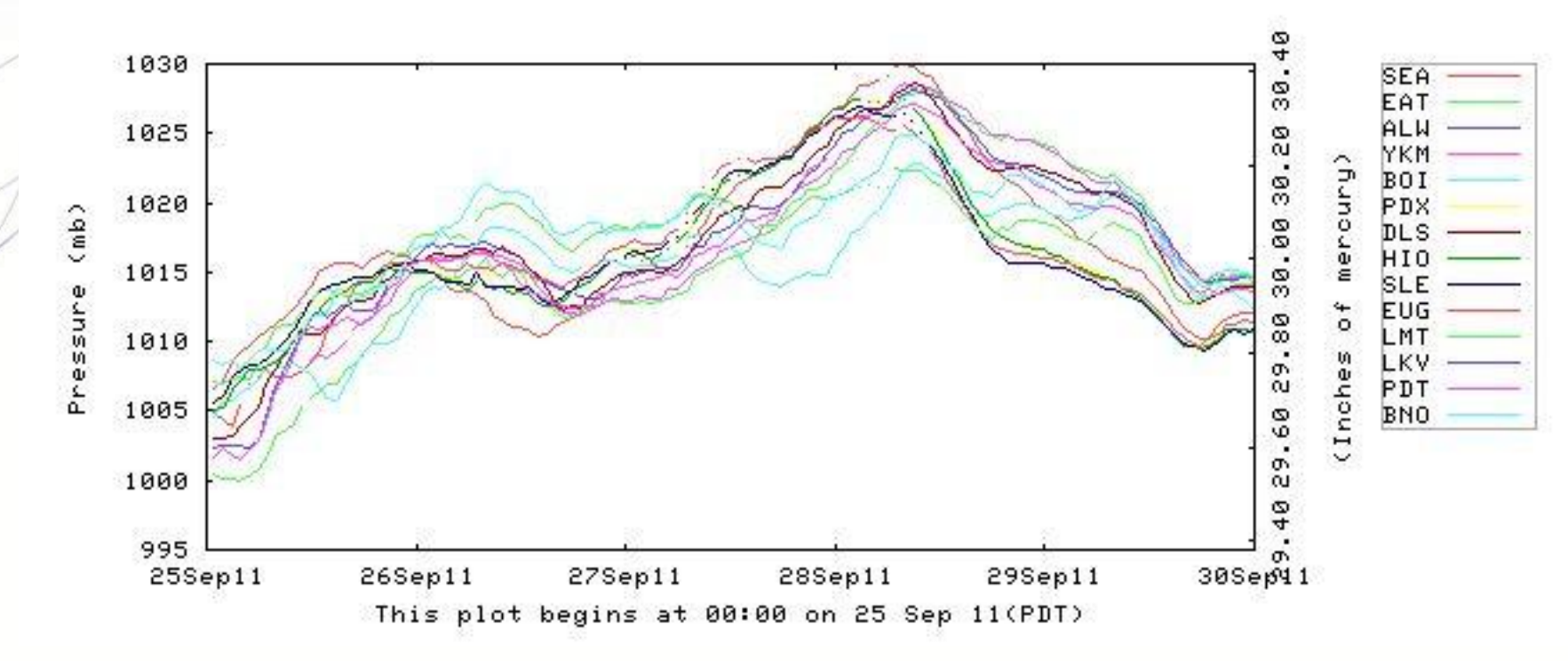

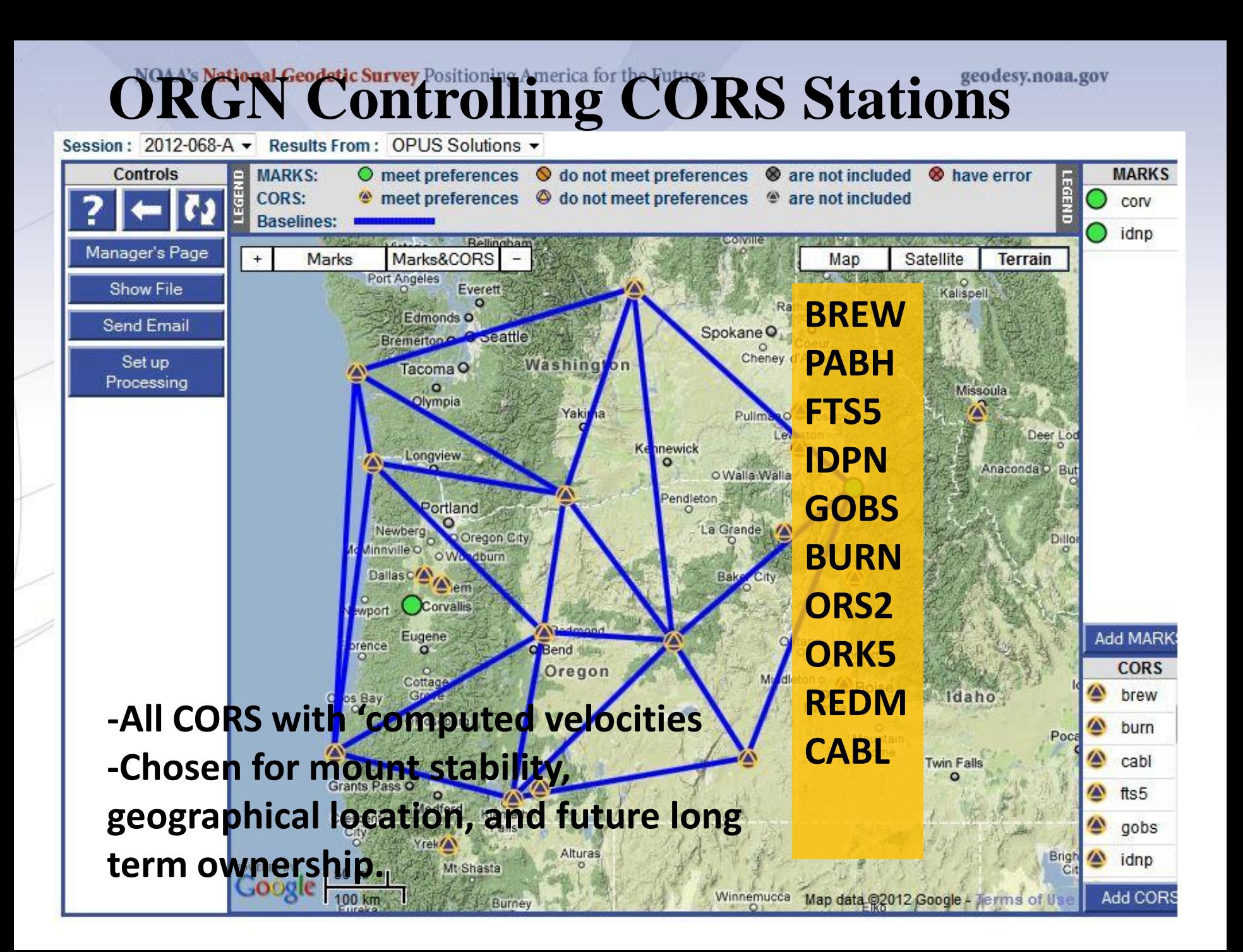

geodesy.noaa.gov

### **ORGN South Coast Cluster**

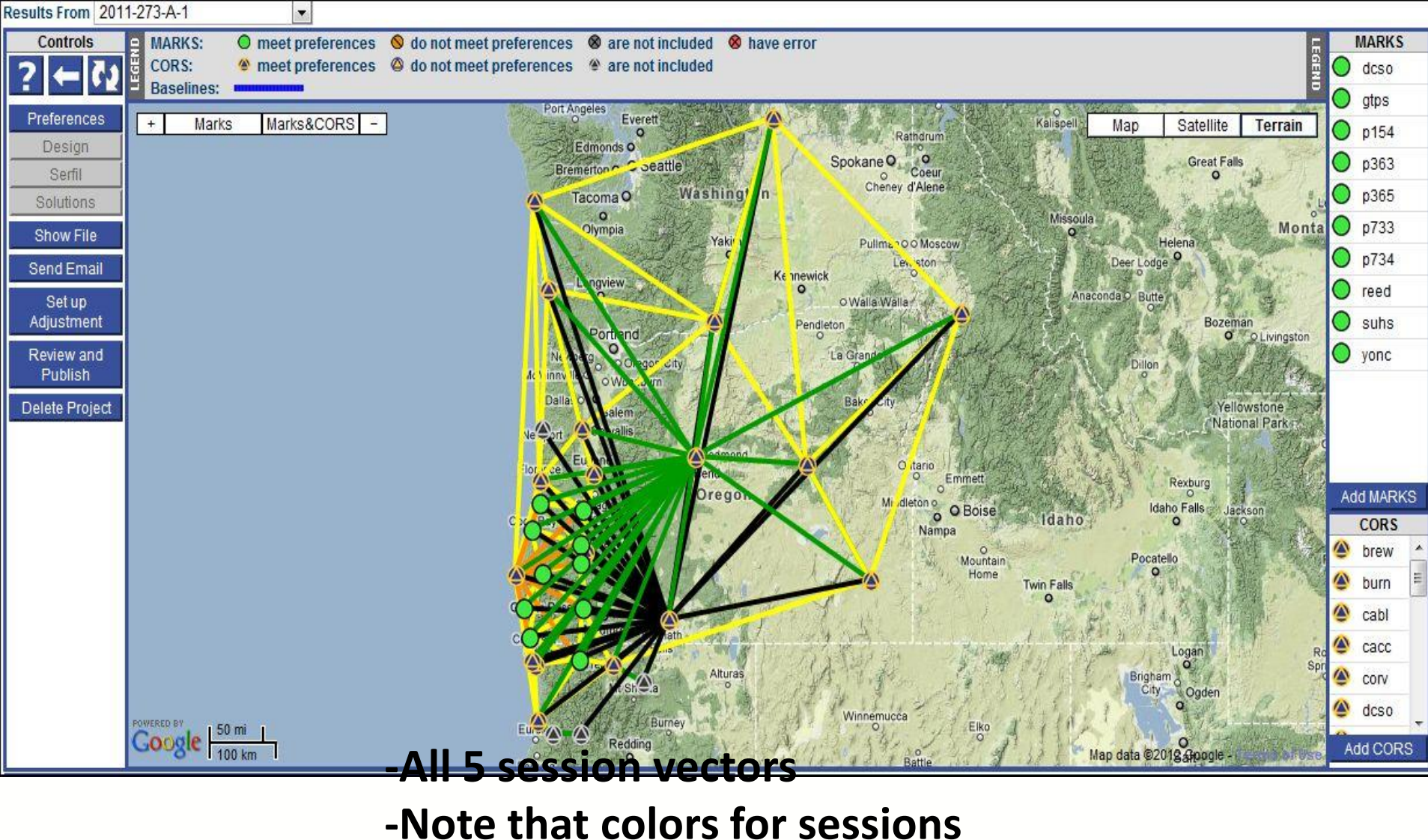

**overlap each other**

geodesy.noaa.gov

# **ORGN North Coast/Willamette Cluster**

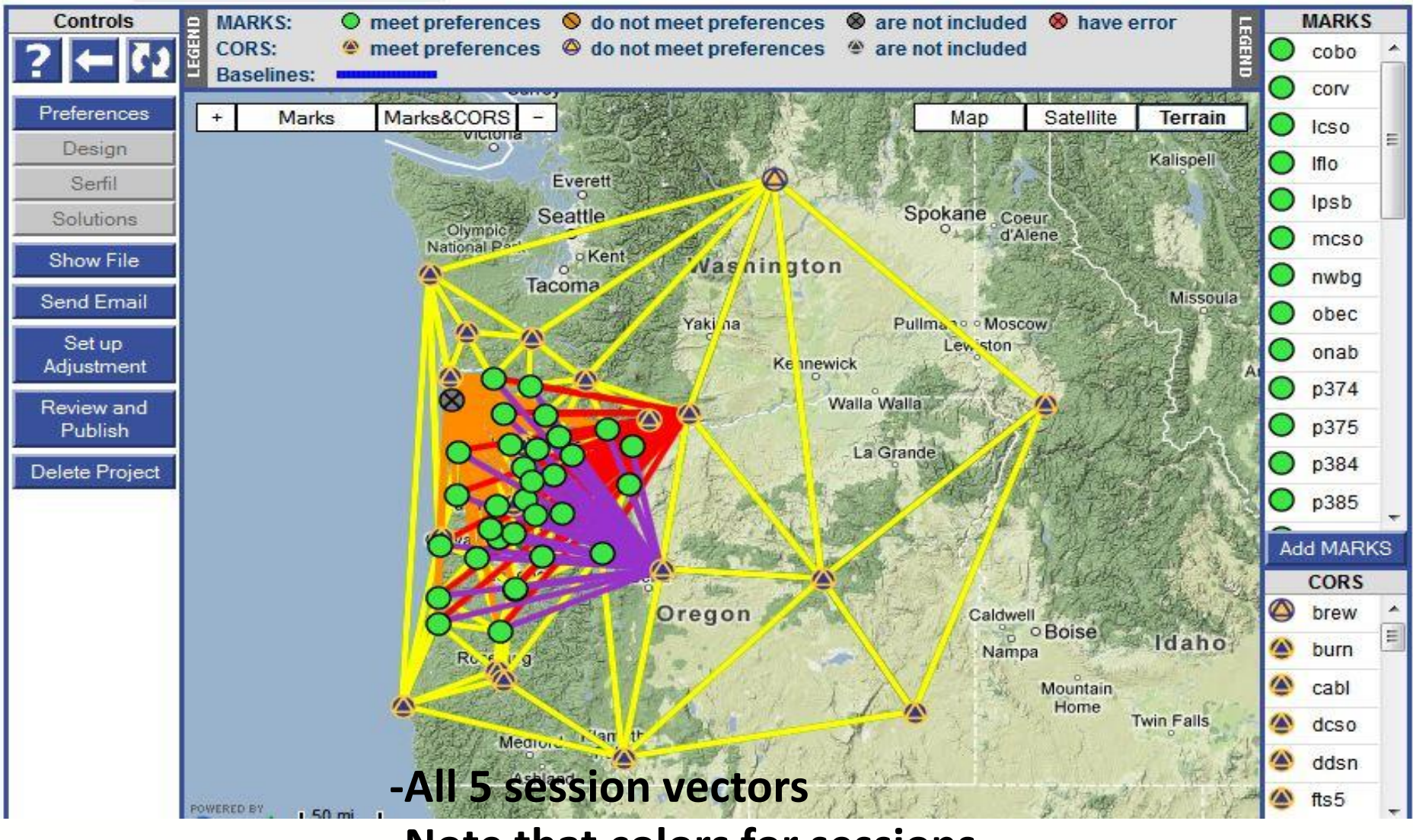

**-Note that colors for sessions overlap each other**

geodesy.noaa.gov

### **ORGN South Willamette/Rogue Cluster**

Results From ALL SESSION SOLUTIONS

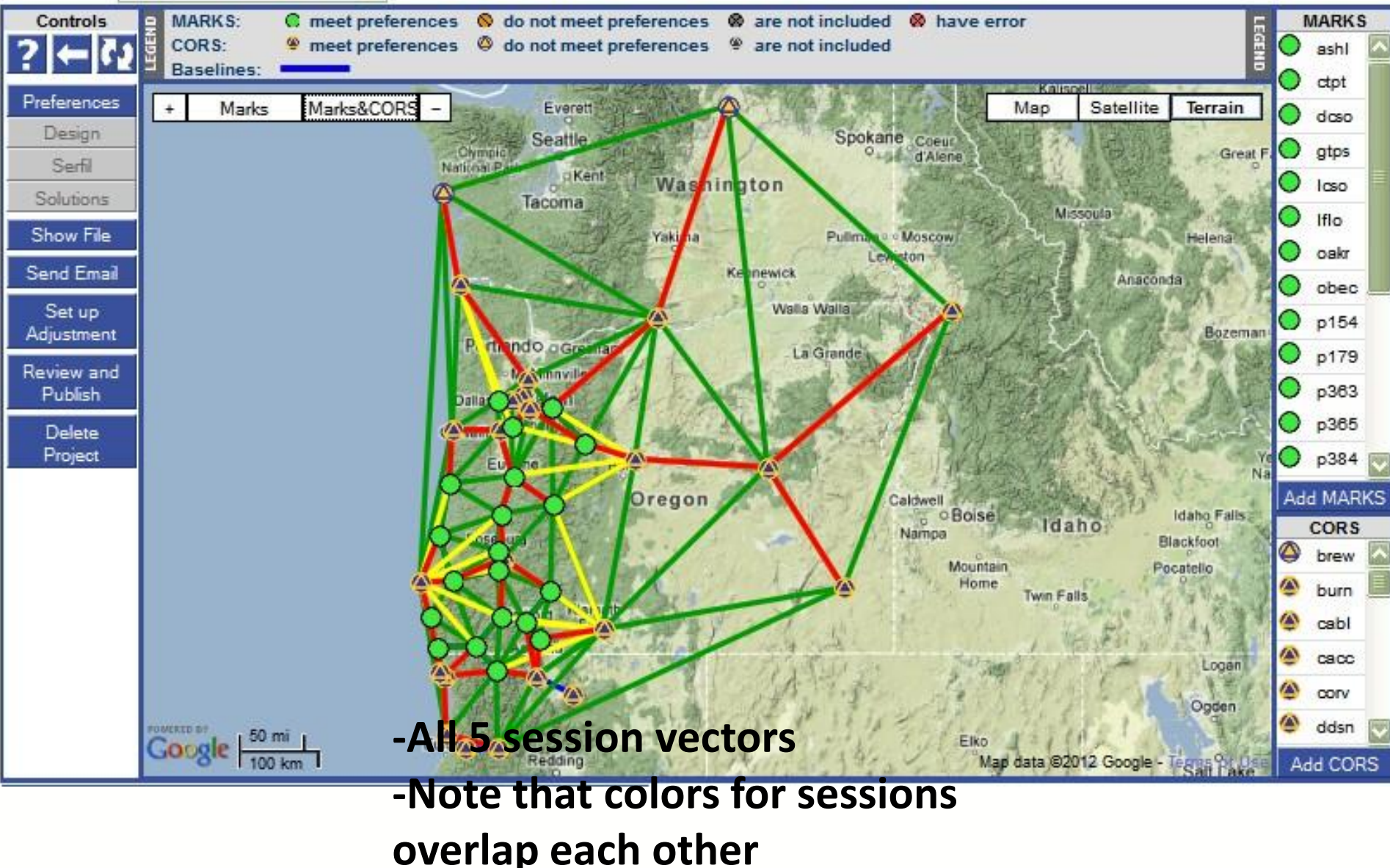

#### geodesy.noaa.gov

### **ORGN North/South Central Cluster**

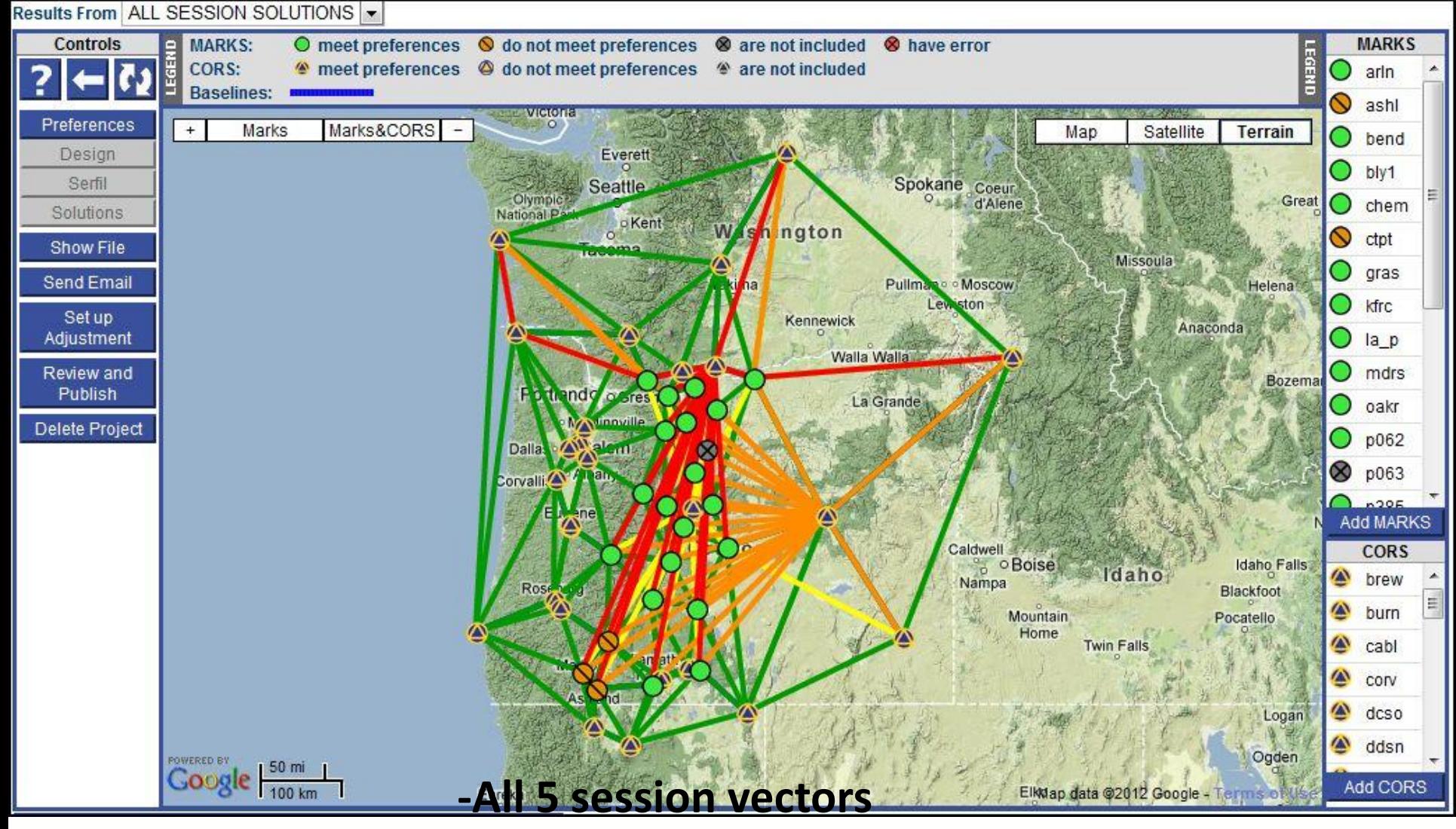

**-Note that colors for sessions overlap each other**

geodesy.noaa.gov

### **ORGN Northeast Cluster**

Results From ALL SESSION SOLUTIONS

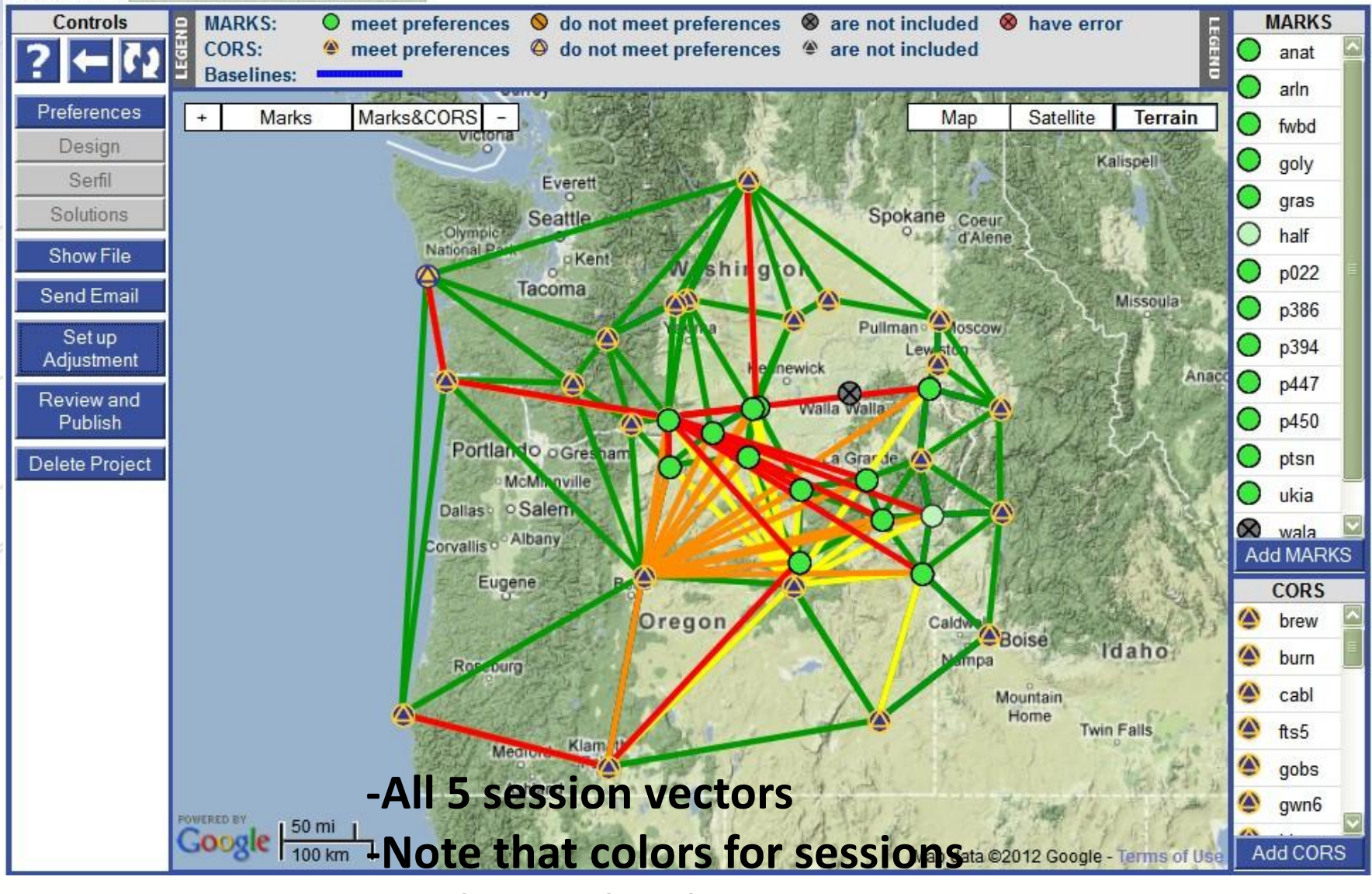

**overlap each other**

geodesy.noaa.gov

## **Active Station Mark Results (horiz.)**

#### **MARK dcso Plotted Solution Results From All Sources**

Shaded (orange) areas in the plots are outside the project's preferences. are network solutions.  $\blacklozenge$  are session solutions.  $\blacklozenge$  are OPUS solutions.

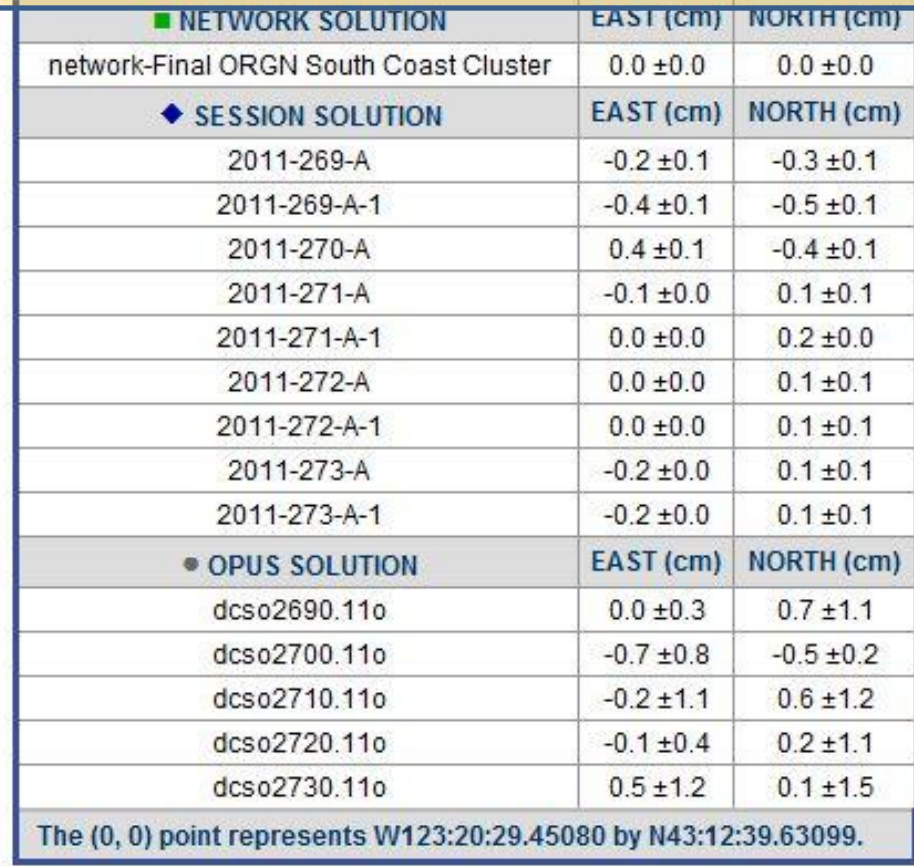

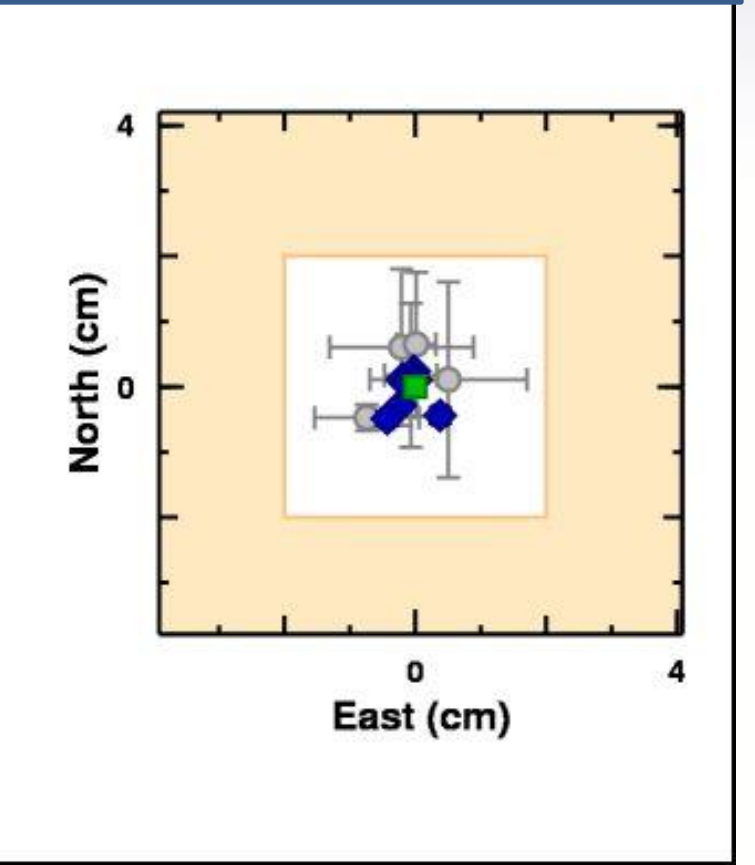

geodesy.noaa.gov

## **Active Station Mark Results (vert.)**

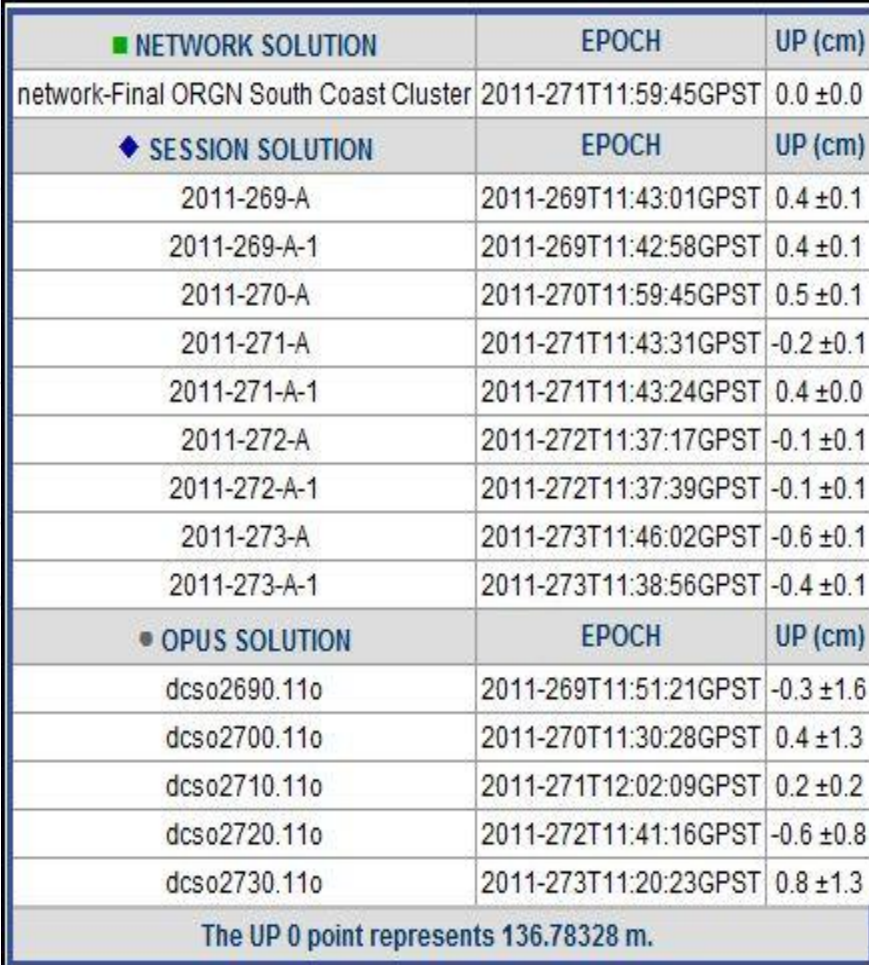

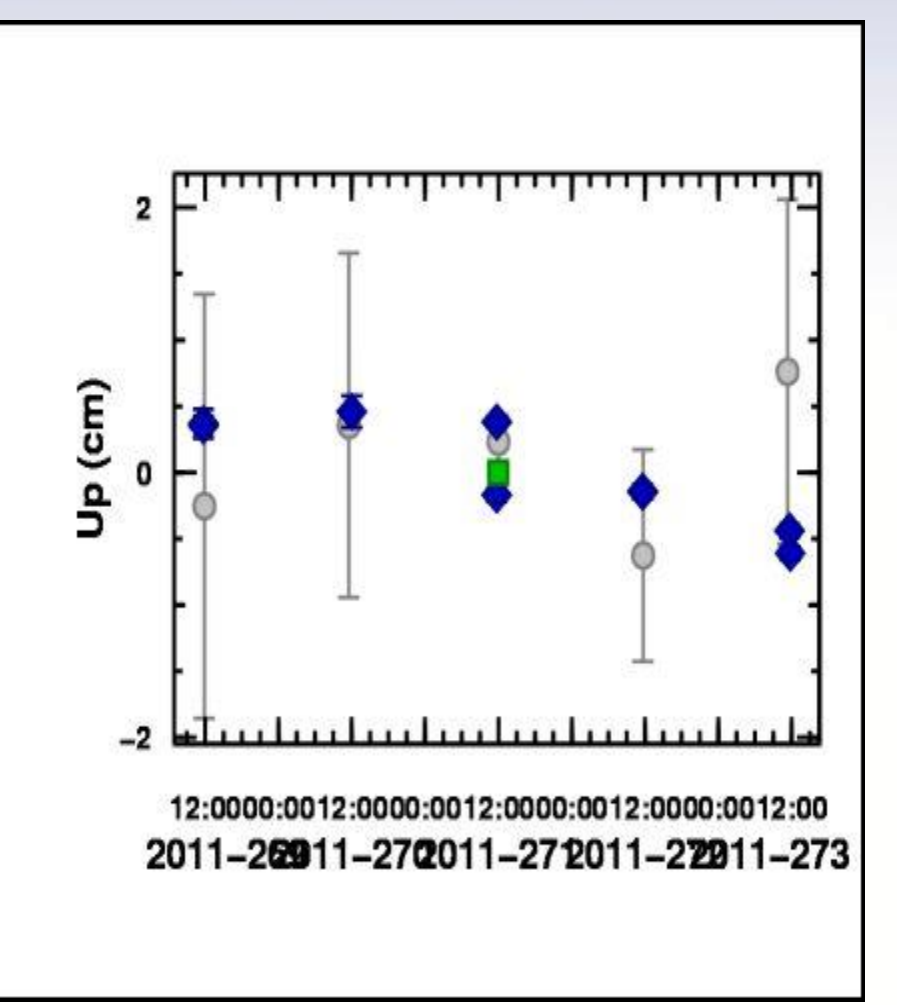

## **Details and Checks**

• Each cluster adjustment constrained the same 10 control stations.

• Control was allowed to move </=0.01m in 3D during adjustment.

• Most stations occurred in more than one cluster which providing independent check and if uncertainties were similar then solutions were averaged (mean).

geodesy.noaa.gov

### **National Geodetic Survey** *Ten-Year Plan*

- Approved January, 2008
- Refines mission, vision, & strategy for the future of NGS actions
- Emphasis on outside capacity **Modernize the Geometric ("Horizontal") Datum**
	- **Modernize the Geopotential ("Vertical") Datum**
	- Migrate the Coastal Mapping Program >>> Integrated Ocean & Coastal Mapping
	- Evolve Core Capabilities
	- Increase Agency Visibility

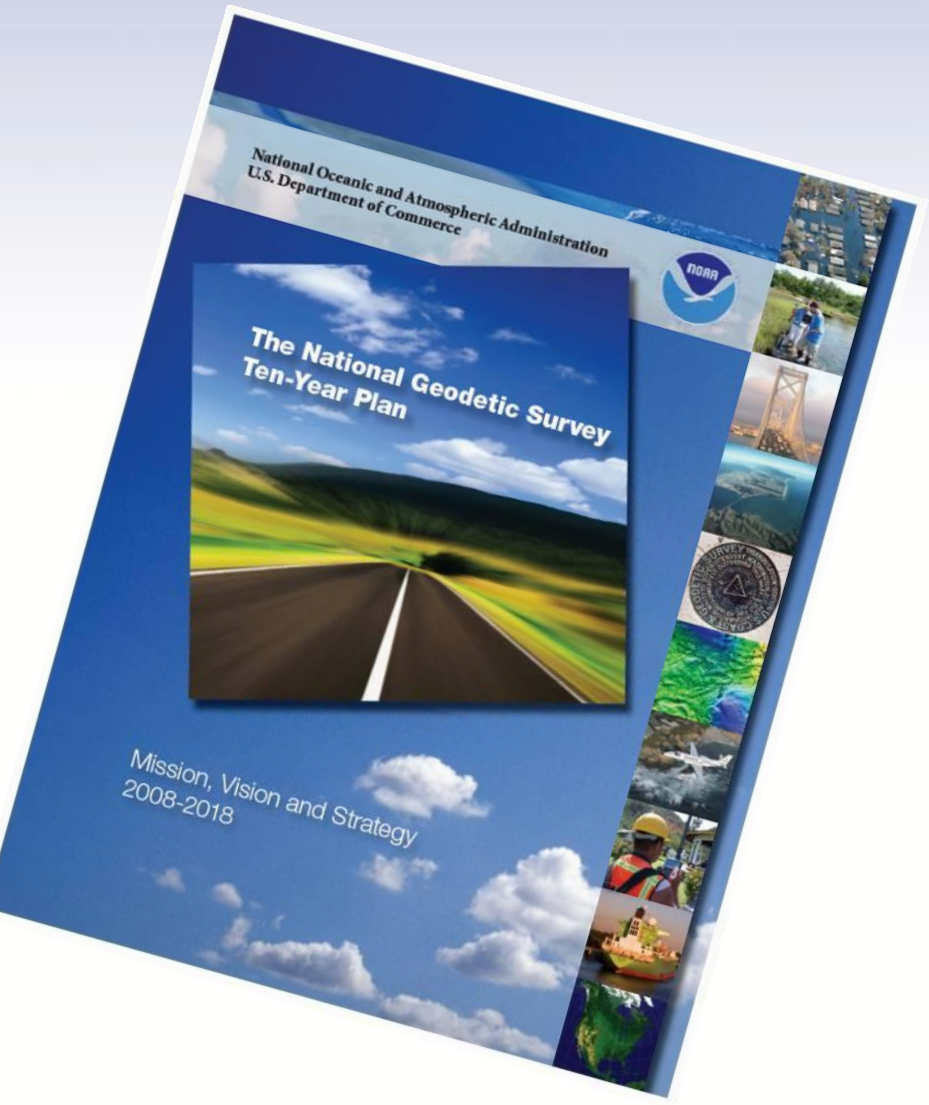

Available at: geodesy.noaa.gov

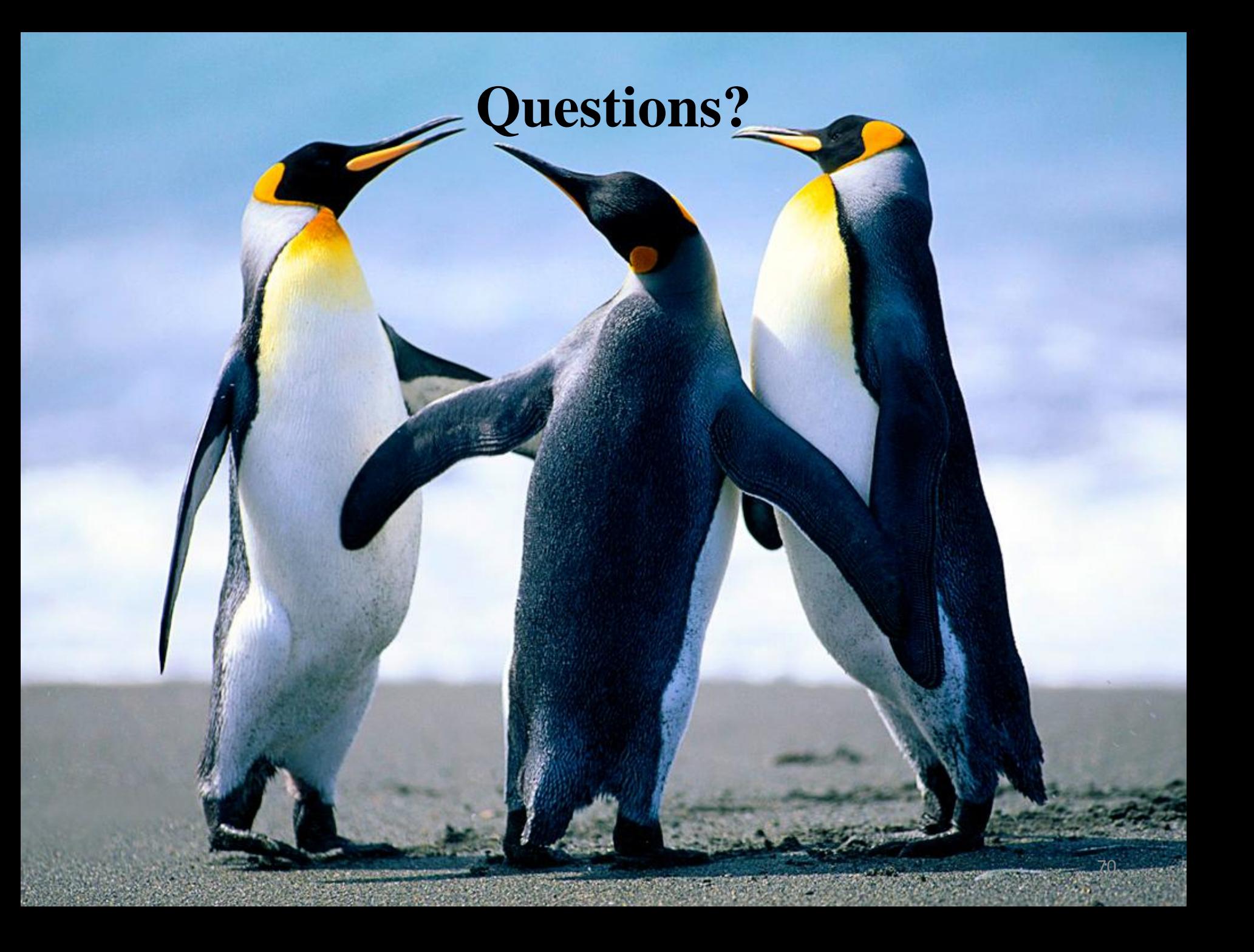